# **UNIVERSIDAD TÉCNICA DE AMBATO**

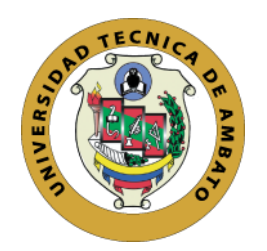

# **FACULTAD DE CIENCIAS HUMANAS Y DE LA EDUCACIÓN**

# **CARRERA DE DOCENCIA EN INFORMÁTICA**

**Modalidad: Presencial**

**Informe final del Trabajo de Graduación o Titulación previo a la Obtención del Título de Licenciada en Ciencias de la Educación Mención: Informática y Computación**

**TEMA:**

**"AMBIENTES 3D (Tres Dimensiones) PARA LA PROMOCIÓN DE LOS ATRACTIVOS TURISTICOS DEL CANTÓN CEVALLOS DE LA PROVINCIA DE TUNGURAHUA".**

> **Autor:** Sabrina Evelin Castro Peñaloza. **Tutor:** Ing. Javier Sánchez Guerrero Mg.

> > **Ambato – Ecuador 2016**

# <span id="page-1-0"></span>**APROBACIÓN DEL TUTOR DEL TRABAJO DE GRADUACIÓN O TITULACIÓN**

# **CERTIFICA:**

Yo, **Ing. Mg. Mentor Javier Sánchez Guerrero CI**. **180311434-5** en mi calidad de Tutor del Trabajo de Graduación o Titulación, sobre el tema **"AMBIENTES 3D (Tres Dimensiones) PARA LA PROMOCIÓN DE LOS ATRACTIVOS TURISTICOS DEL CANTÓN CEVALLOS DE LA PROVINCIA DE TUNGURAHUA"** desarrollado por la Sra. **Castro Peñaloza Evelin Sabrina**, ex estudiante de la Carrera de Docencia en Informática de la Facultad de Ciencias Humanas y de la Educación considero que dicho informe investigativo reúne los requisitos técnicos, científicos y reglamentarios, por lo que autorizo la presentación del mismo ante el organismo pertinente, para ser sometido a la evaluación de la comisión calificadora designada por el H. Consejo Directivo.

Clavez Danchez TUTOR

Ing. Mg. Mentor Javier Sánchez Guerrero C.I.: 180311434-5

# **AUTORÍA DE LA INVESTIGACIÓN**

<span id="page-2-0"></span>Los criterios emitidos en el trabajo de investigación: **"AMBIENTES 3D (Tres Dimensiones) PARA LA PROMOCIÓN DE LOS ATRACTIVOS TURISTICOS DEL CANTÓN CEVALLOS DE LA PROVINCIA DE TUNGURAHUA"**, los contenidos, ideas, análisis, conclusiones y propuesta sonde exclusiva responsabilidad del autor de este trabajo de grado.

Spai faute

Sabrina Evelin Castro Peñaloza C.I.: 180375604-6

**AUTORA** 

# **CESIÓN DE DERECHOS DE AUTOR**

<span id="page-3-0"></span>Cedo los derechos en línea patrimoniales del presente Trabajo Final de Grado o Titulación sobre el tema: **"AMBIENTES 3D (Tres Dimensiones) PARA LA PROMOCIÓN DE LOS ATRACTIVOS TURISTICOS DEL CANTÓN CEVALLOS DE LA PROVINCIA DE TUNGURAHUA"**, autorizo su reproducción total o parte de ella, siempre que esté dentro de las regulaciones de la Universidad Técnica de Ambato, respetando mis derechos de autora y no se utilice con fines de lucro.

Survivale

Sabrina Evelin Castro Peñaloza C.I.: 180375604-6 **AUTORA** 

# <span id="page-4-0"></span>**AL CONSEJO DIRECTIVO DE FACULTAD DE CIENCIAS HUMANAS Y DE LA EDUCACIÓN:**

La comisión de Estudio y Calificación del Informe del Trabajo de Graduación o Titulación, sobre el Tema:

**"AMBIENTES 3D (Tres Dimensiones) PARA LA PROMOCIÓN DE LOS ATRACTIVOS TURISTICOS DEL CANTÓN CEVALLOS DE LA PROVINCIA DE TUNGURAHUA"**

Presentado por el Sra. Sabrina Evelin Castro Peñaloza, ex estudiante de la Carrera de Docencia en Informática, una vez revisada y calificada la investigación, se **APRUEBA** en razón de que cumple con los principios básicos técnicos y científicos de investigación y reglamentarios. Por lo tanto, se autoriza la presentación ante el Organismo pertinente.

# **LA COMISIÓN**

Ing. Mg. Javier Vinicio Salazar Mera **MIEMBRO** 

Ing. Mg. Wilma Lorena Gavilanes López **MIEMBRO** 

# $\mathbf{D}_{\text{\tiny EDICATORIA.}}$

<span id="page-5-0"></span>El presente trabajo de investigación esta dedicado primordialmente a ti mi Dios merecedor de toda honra y toda gloria, por darme la sabiduria que siempre necesite para llegar a este momento importante de mi vida.

A mis Padres Anibal y Geova por estar a mi lado apoyando mis sueños siempre.

Con mucho cariño a mi madre por ser ese apoyo incondicional, motivarme en todo momento para que siga con mis sueños sin importar mis errores, por brindarme su amor y ánimo que necesite para poder lograr cada una de mis metas, las palabras no alcanzan para agradecerte todo tu amor y tus desvelos apoyandome en los momentos buenos y malos, sin ti esto no hubiera sido posible te amo mami.

A ti Hermana Denise por escuchar cada una de mis historias, por tu tiempo dedicado a mis hijos que fue una ayuda importante para cumplir mi objetivo, por tu compañía y palabras de apoyo. Un dia te vere por lo alto te Quiero.

A mi Sobrina Dayana para que te sientas orgullosa de tu tia, que te Quiere mucho y que desea verte llegar muy lejos mi hermanita pequeña.

Con mucho amor a mi esposo Darwin y a mis preciosos hijos Bryan y Martin le dieron sentido a mi vida, tenerlos a mi lado hicieron que mis fuerzas por superarme crescan cada instante, en este momento tal vez no entiendan mis palabras, pero para cuando sean capaces sabran que son la razón por la cual me levante cada mañana a esforzarme y poder culminar con esta meta importante de mi vida. Los amo por que son mi principal Motivación.

# Sabrina Evelin

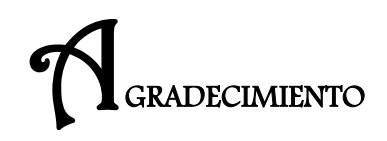

<span id="page-6-0"></span>A Dios por ser mi fuente y mi fortaleza para que mi sueño se haga realidad, Gracias padre celestial por que en ti todas las cosas son posibles mis logros te los entrego a ti.

A mi Padre Anibal por ser mi sustento y soporte en el inicio de mi camino profesional tan arduo a pesar de las diferencias sé que te sentiras orgulloso de mi, gracias por esforzarte para que yo pueda lograr mi objetivo.

A mi esposo Darwin por su amor y confianza, gracias por la paciencia en el tiempo que necesite para poder realizarme profesionalmente, en los momentos dificiles me apoyaste, fue muy dificil pero al fin lo logramos Te amo por siempre.

A la Facultad de Ciencias Humanas y de la Educación, Carrera de Docencia en Informática, por permitirme formarme profesionalmente.

Con aprecio a mis Docentes que a lo largo de mi carrera supieron brindarme sus conocimientos a quienes considero mis amigos y un apoyo importante para cumplir mi objetivo.

# Sabrina Evelin

# ÍNDICE GENERAL

<span id="page-7-0"></span>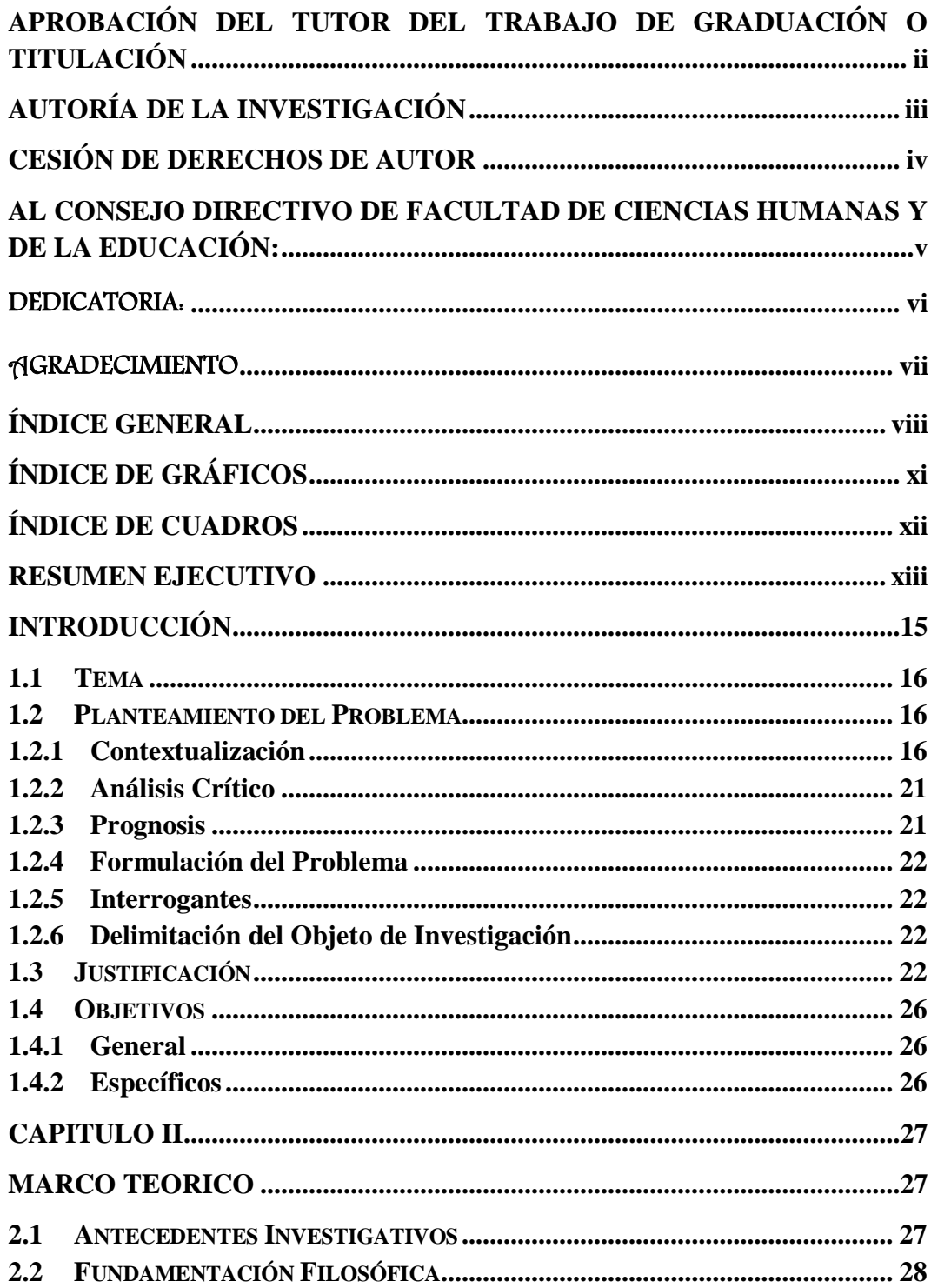

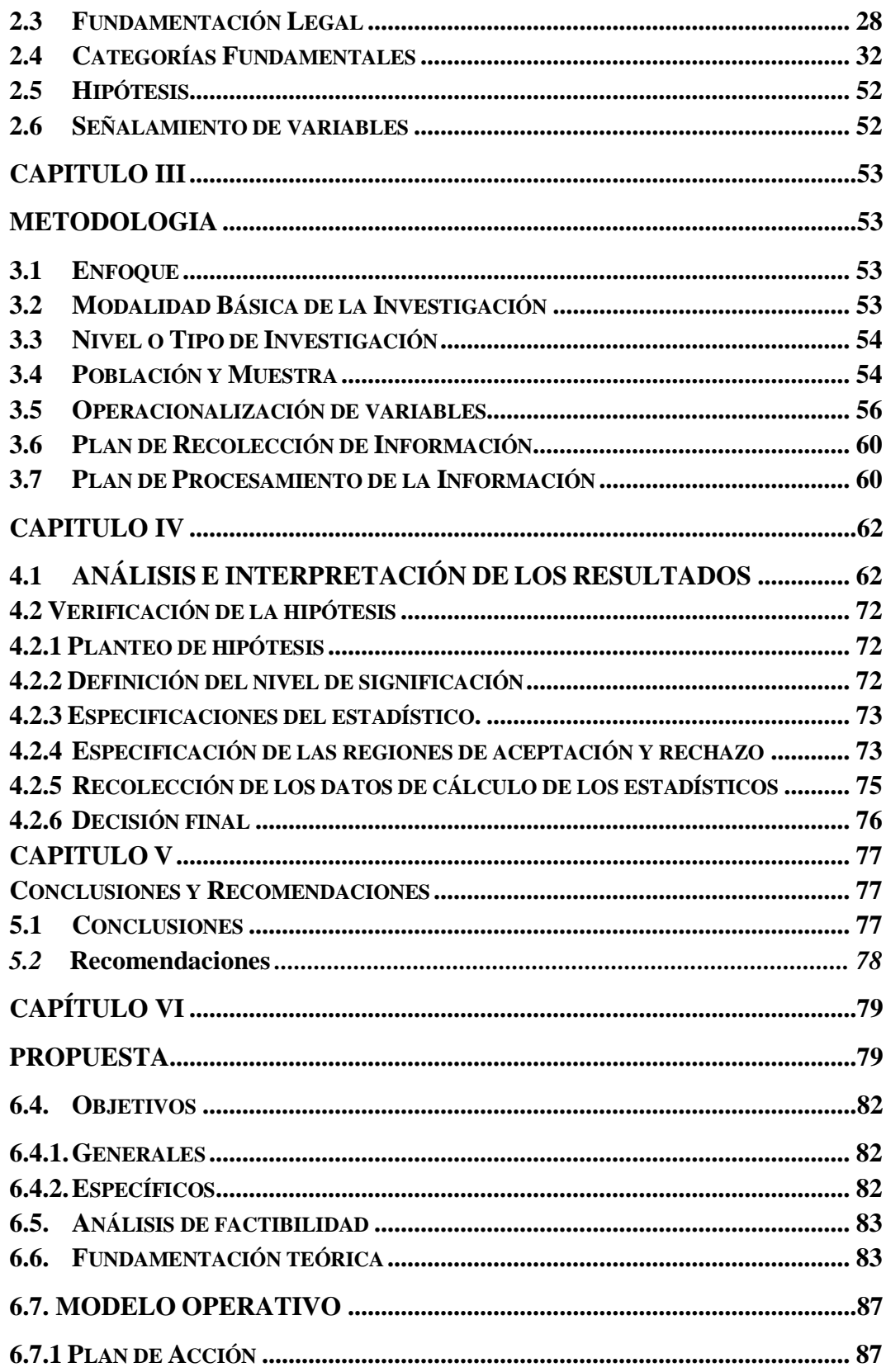

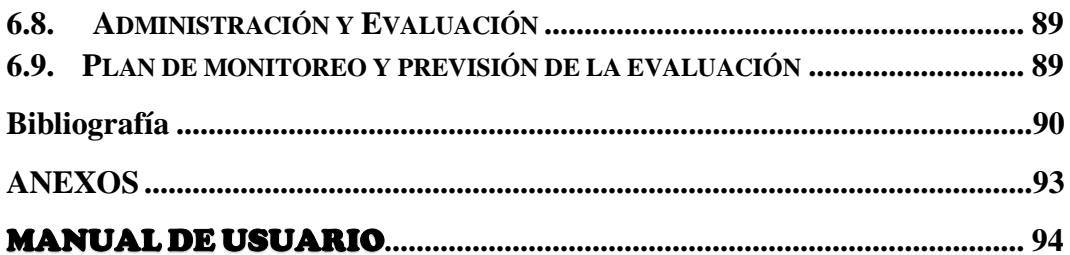

# **ÍNDICE DE GRÁFICOS**

<span id="page-10-0"></span>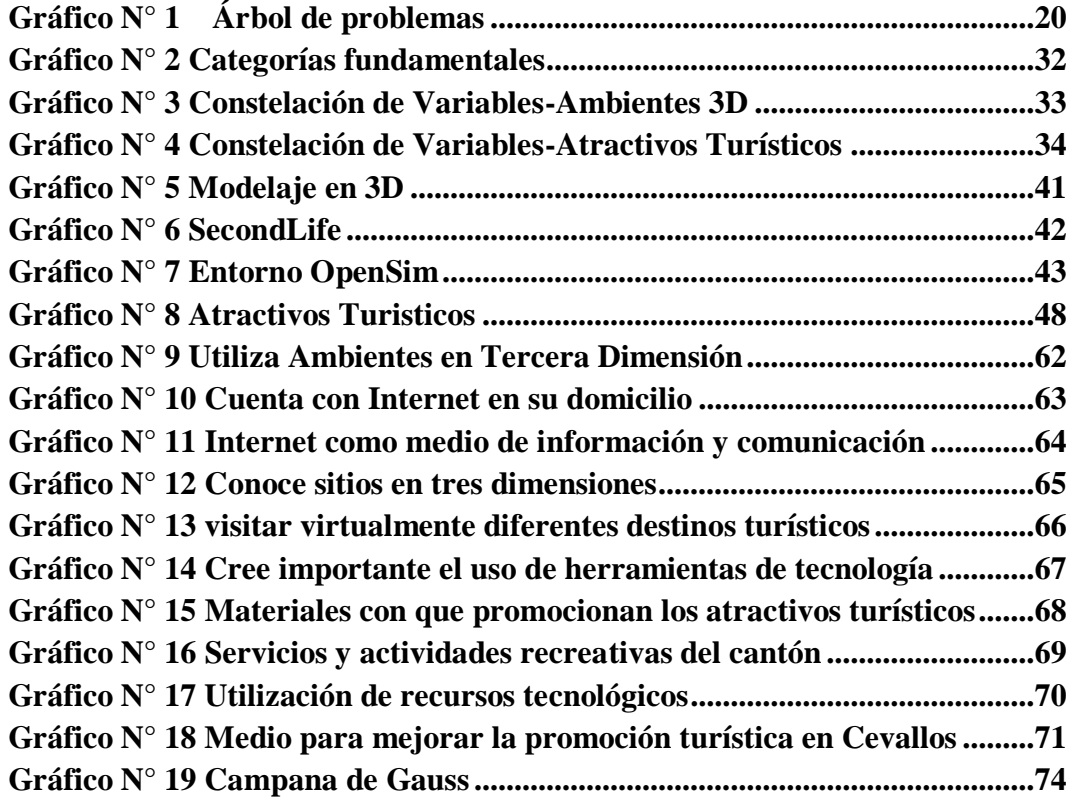

# **ÍNDICE DE CUADROS**

<span id="page-11-0"></span>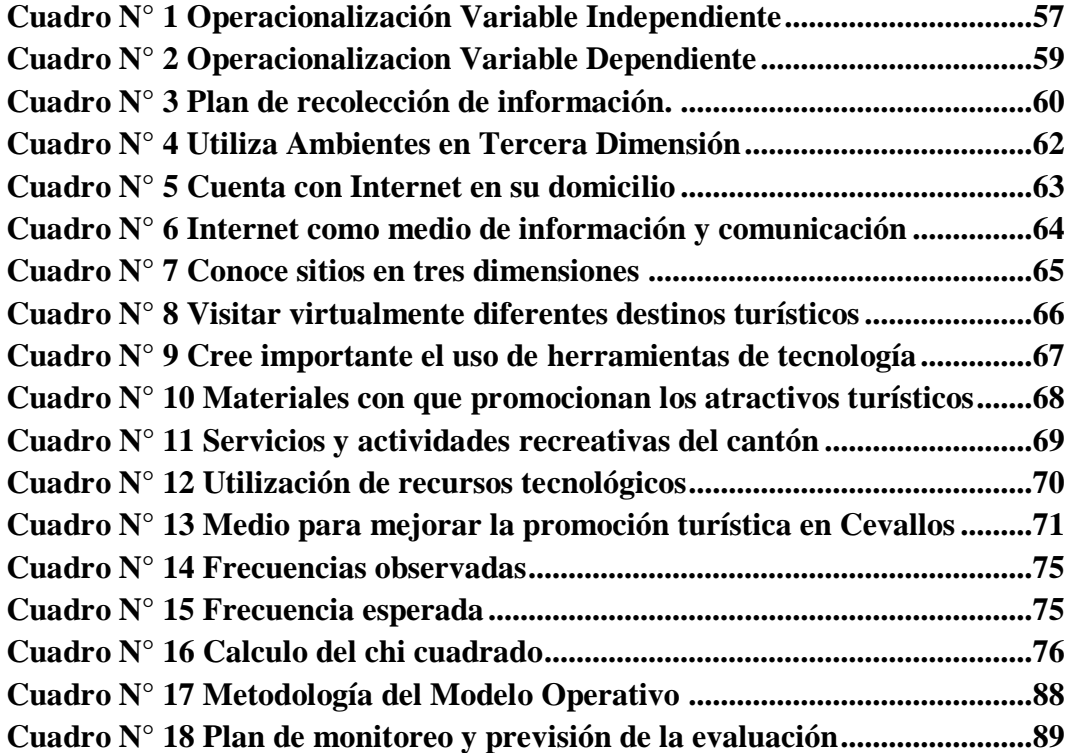

# **FACULTAD DE CIENCIAS HUMANAS Y DE LA EDUCACIÓN CARRERA DE DOCENCIA EN INFORMÁTICA MODALIDAD: PRESENCIAL**

**TEMA:** "AMBIENTES 3D (Tres Dimensiones) PARA LA PROMOCIÓN DE LOS ATRACTIVOS TURISTICOS DEL CANTÓN CEVALLOS DE LA PROVINCIA DE TUNGURAHUA"

**Autora:** Sabrina Evelin Castro Peñaloza

**Tutor:** Ing. Mg. Mentor Javier Sánchez Guerrero

# **RESUMEN EJECUTIVO**

<span id="page-12-0"></span>El presente trabajo de investigación está orientado para promocionar la estacion del Tren del cantón Cevallos Provincia de Tungurahua.

Esta investigacion hace referencia en la actualidad a los nuevos avances tecnológicos dentro de la comunicación y la informacion permitiendo que los turistas se desconecten del mundo real para informarse de manera interactiva dentro un mundo plasmado de virtualidad.

El objetivo principal del proyecto pretende el desarrollo de Ambientes 3D (Tercera Dimensión), donde permite que los usuarios puedan navegar en un mundo diferente y informarse de manera significativa a través del uso de un personaje tridimensional en un mundo construido para descubrir espacios turísticos de manera interactiva .

**Palabras clave:** Promoción turística, Ambientes 3D, Interacción, Mundo Virtual, Avatar, Comunicación.

# **FACULTY OF SOCIAL SCIENCES AND EDUCATION**

# **CARRIER IN I.T. TEACHING**

#### **FULL TIME STUDIES**

**TOPIC:** "ENVIRONMENTS 3D (THREE DIMENSIONAL) FOR THE PROMOTION OF TOURIST ATTRACTIONS OF CANTON CEVALLOS TUNGURAHUA PROVINCE"

**Author:** Sabrina Evelin Castro Peñaloza **Supervisor:** Ing. Mg. Mentor Javier Sánchez Guerrero

# **EXECUTIVE SUMMARY**

This research is aimed to promote the train station Canton Cevallos Tungurahua Province.

This research refers today to new technological developments in communication and information allowing tourists to disconnect from the real world to learn interactively reflected in a world of virtuality.

The main objective of the project aims to develop 3D environments (Third Dimension), which allows users to navigate in a different world and learn significantly through the use of a three-dimensional character in a world built to discover tourist areas so interactive.

**Keywords:** Tourism promotion, 3D Environments, Interaction, Virtual World, Avatar, Communication.

# **INTRODUCCIÓN**

<span id="page-14-0"></span>La presente investigación trata sobre la implementación de un Ambiente en tercera dimensión dentro del turismo donde contienen construcciones ficticias en las que cualquier persona interesada puede interactuar a través de personajes creados por si mismo los cuales son Avatares que permiten a los usuarios participar en el entorno virtual sin limitaciones fisicas del mundo real. Este trabajo se encuentra estructurado en seis capítulos distribuidos de la siguiente manera:

**EN EL CAPÍTULO I:** Encontramos el planteamiento del problema, con la contextualización, el árbol de problemas con el análisis crítico, la prognosis, la formulación del problema, las preguntas directrices, delimitación de la investigación, la justificación y los objetivos.

**EN EL CAPÍTULO II:** Esta constituido por los antecedentes investigativos, la fundamentación filosófica y legal de la investigación, las categorías fundamentales, hipótesis y señalamiento de variables.

**EN EL CAPÍTULO III:** Esta integrado por la metodología utilizada en la investigación como: enfoque, modalidad, nivel, población y muestra, Operacionalización de variables, plan de recolección de los datos, plan para el procesamiento de la información.

**EN EL CAPÍTULO IV:** En este capítulo encontamos el análisis de los resultados y la interpretación de datos con la verificación de la hipótesis.

**EN EL CAPÍTULO V:** En este capítulo esta formado por las conclusiones y recomendaciones pertinentes, de acuerdo a los datos obtenidos de la investigación.

**EN EL CAPÍTULO VI:** Se detalla los datos informativos, antecedentes de la propuesta, justificación, objetivos: general y específicos, análisis de factibilidad, fundamentación teórica, modelo operativo, administración, previsión de la evaluación.

# **CAPÍTULO I**

# **EL PROBLEMA**

# <span id="page-15-0"></span>**1.1 Tema**

"AMBIENTES 3D (Tres Dimensiones) PARA LA PROMOCIÓN DE LOS ATRACTIVOS TURISTICOS DEL CANTÓN CEVALLOS DE LA PROVINCIA DE TUNGURAHUA".

#### <span id="page-15-1"></span>**1.2 Planteamiento del Problema**

# <span id="page-15-2"></span>**1.2.1 Contextualización**

# **Macro**

En países como Madrid se encuentran investigaciones sobre los ambientes 3D (Tres dimensiones) a nivel universitario en la que se destaca que: "Los mundos virtuales y la investigación en el uso de los entornos tridimensionales para la mejora de las competencias y el aprendizaje comienzan a implantarse a comienzos de los años noventa en universidades norteamericanas." **(Stanciu, 2011)**

Es posible el manejo de los entornos virtuales con la aparicion del lenguaje VRML (Virtual Reality Modeling Language) que genera avances permitiendo mejoras en la investigación mediante la modelización, el desarrollo de aulas virtuales 3D y cambios en el conocimiento así como en los procesos de comunicación.

Podemos decir que los mundos virtuales tienen una gran importancia en la actualidad permitiendo en un futuro mucha utilidad del mismo en todos los campos laborables que necesite el hombre interactuar.

En Barcelona España se encuentran proyectos acerca de los ambientes 3D donde mencionan las siguientes investigaciones importantes como, "Los encargos de proyectos de modelos urbanos 3D están cada día más en auge. Tanto los propios ayuntamientos como los principales actores sociales del mismo ven en esta herramienta un gran potencial para la toma de decisiones de su municipio." Recientemente se han hecho avances significativos en el desarrollo de modelos 3D inteligentes. La tecnología existente de hoy nos permite visualizar simulaciones de ambientes urbanos muy detalladas de una manera que facilita la interacción. Los mismos indican que "Estos modelos 3D se pueden utilizar como una interfaz para visualizar el entorno urbano existente, para unir información de links a sitios concretos, y para la visualización de proyectos futuros". Gracias a la creación de una herramienta visual interactiva la adición de una tercera dimensión a nuestros conocimiento de sistemas de construciones engrandecerá la capacidad de la simulación de modelos de ciudades y permitirá una mejor integración de la participación ciudadana en la toma de decisiones en un futuro cercano. " **(Erba & Uribe, 2005)**

El uso de los ambientes 3D invitan a experimentar y explorar el ambiente formando proyectos a futuro que servirán de mucha ayuda en cualquier ámbito, mejorando así la manera de visualizar situaciones que no nos desenvolvemos normalmente.

## **Meso:**

Según **Rojas, (2010)** indica que los entornos virtuales en nuestro pais no se encuentra totalmente difundidas en todas las areas necesarias por lo cual la investigacion necesaria de los mundos virtuales en la educacion, comercio, salud y todas las areas seran beneficiadas de mejor Manera.

"Un estudio de la Virtual World Watch (VWW) reveló que Second Life y OpenSim son los [mundos virtuales más utilizados](http://www.dot-virtualworlds.com/blog/?tag=reino-unido) por las universidades y otras instituciones educativas". **(Rojas, 2010)**

Al momento de hablar de las dos herramientas para mundos virtuales debemos indicar que Second Life permite crear espacios y objetos virtuales sin necesidad de tener un servidor y a un bajo costo; mientras que OpenSim facilita la creación de entornos del mismo tipo pero privados y con menos problemas de seguridad.

Los beneficios que traen los entornos virtuales al implementarse en la educación, comercio, medicina, arquitectura etc. Son de mucha utilidad en caso de los estudiantes pueden aprender en un mundo donde no les resulte peligroso y sientan confianza dentro del ambiente 3D, en el turismo los usuarios pueden examinar ciudades virtuales y ambientes fantásticos que no conocen, en la medicina los entornos virtuales ayudan a médicos a enseñar a sus pacientes movimientos musculares como caminar y sostenerse o movimientos físicos como señalar y hacer que el paciente aprenda y su recuperación sea más rápida.

Actualmente en Ecuador se desarrollaron investigaciónes donde indican que "Los tours virtuales 3D cada vez son más populares; los últimos 5 años han sido implementados en una gran variedad de negocios y actividades como tours de viajes, arquitectura, museos, patrimonios culturales de países, construcciones, potenciación de atractivos turísticos, etc". La importancia de las visitas virtuales 3D es convencer a turistas de las virtudes de un lugar que no puede ser visto en ese momento, o que la persona nunca ha visto. Gracias al entorno virtual ayudara a los clientes a que se sientan familiarizados con el sitio web visitado antes de llegar ahí de manera real, ya que al momento de visitarlo primero de manera virtual y luego de manera real creara un ambiente de confianza. **(CEDEÑO, 2013)**

#### **Micro:**

El Cantón Cevallos está ubicado en el sector centro-sur de la Provincia de Tungurahua y al sur-oriente de la ciudad de Ambato tiene una extensión de 17.8 Km cuadrados "su actividad principal es la producción agrícola orientada hacia la fruticultura en huertos para el abastecimiento del mercado regional y nacional y ocupa aproximadamente el 70% de la superficie del cantón, circunstancia que ha variado los últimos años por la incidencia de la actividad eruptiva del volcán Tungurahua. La agricultura se complementa con la ganadería menor- cuyes y conejos y avicultura doméstica. Se destacan también la artesanía de calzado y afines, confecciones y la pequeña industria limitada a la producción avícola para el mercado nacional. Los jóvenes se orientan hacia la artesanía y ofertan mano de obra en Ambato. La avicultura del cantón representa el 3% de la producción nacional." **(Cantón Cevallos)**

En el cantón de Cevallos se puede observar que con el pasar de los años la forma de promocionar sus atractivos turísticos se ha vuelto algo tradicional en sus habitantes lo que ha hecho que el GAD Gobierno Autónomo Descentralizado de Cevallos tenga que buscar una forma de promocionar de mejor manera sus atractivos turísticos, siendo para esto necesario mejorar sus métodos de promoción turística.

Una alternativa considerada más fiable para promocionar los atractivos turísticos de Cevallos es el Internet, ya que este es visitado por la mayoría de personas no solo a nivel provincial o nacional sino mundial.

En la presente investigación se ha detectado que muchos de los visitantes son de origen extranjero de países como España, el visitante antes de salir de viaje revisa toda la información importante acerca del destino a visitar, el poder informarse de una manera distinta a la tradicional hace que el turista se sienta atraído por el lugar antes de conocerlo teniendo la ventaja de que cuando llega al sitio ya tienen un conocimiento del lugar que visita o del producto que tiene en sus manos.

"Los tours virtuales son una forma fácil, divertida e interactiva de ver un espacio en todas las direcciones con sólo mover el mouse del computador, que permiten observar el espacio modelado, es decir, como si se estuviese en el lugar". Sin embargo podemos indicar que una visita virtual "es una aplicación en línea adherida en un sitio web que permite a los usuarios que la visitan moverse con realismo en el interior de un edificio o estancia, casi como si estuvieran en el lugar provocando el efecto inmersión." **(CEDEÑO, 2013)**

# **Árbol de problemas**

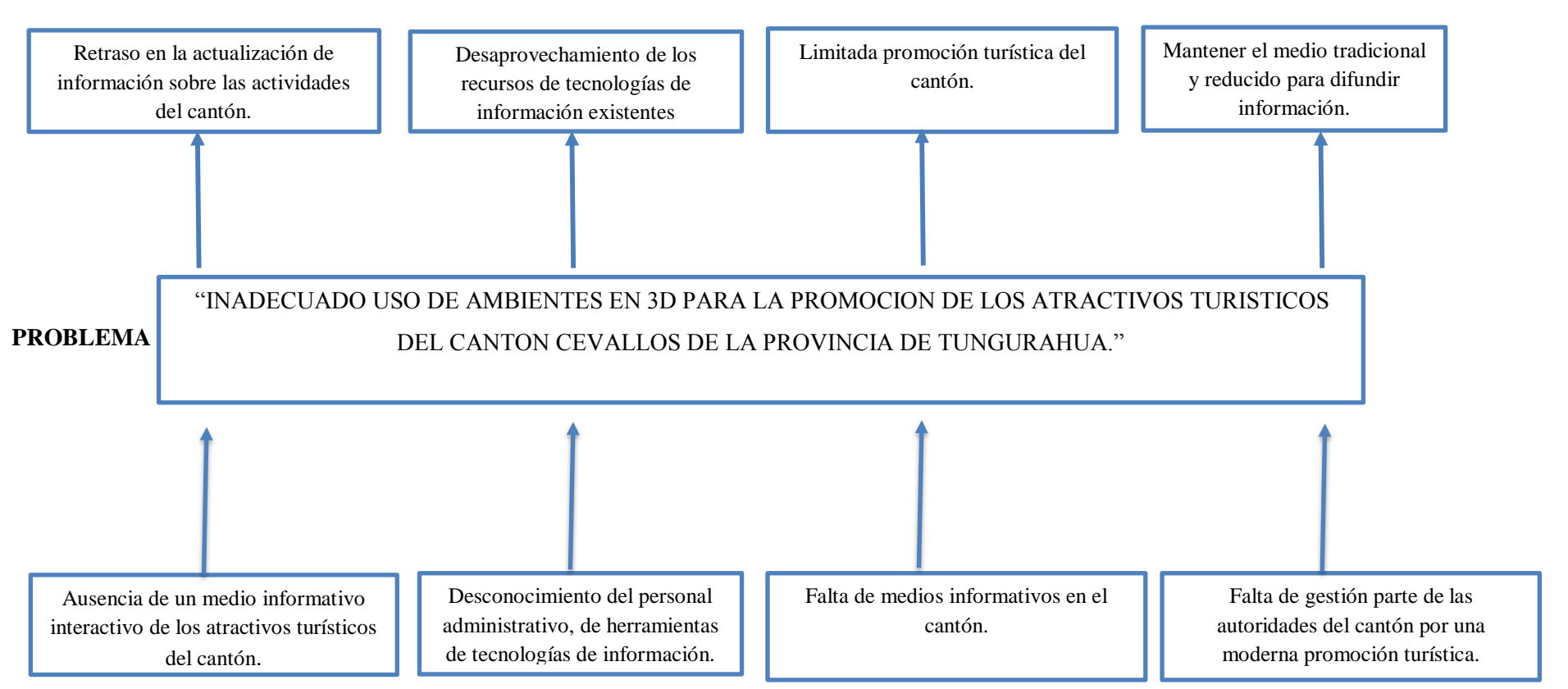

# **EFECTOS**

**CAUSAS**

<span id="page-19-0"></span>**Gráfico N° 1 Árbol de problemas**

# <span id="page-20-0"></span>**1.2.2 Análisis Crítico**

En el Gobierno Autónomo Descentralizado de Cevallos luego de un sondeo previo se ha visto que existe un inadecuado uso de ambientes 3D para la promoción de los atractivos turísticos del cantón Cevallos de la provincia de Tungurahua ya que existe la ausencia de un medio informativo interactivo para difundir los servicios turísticos, ocasionando un retraso en la actualización de información sobre las actividades de los atractivos importantes que existen en el cantón.

La utilización de un ambiente virtual dinámico en el cantón incide de una manera crítica en el turismo de los mismos ya que la utilización y el empleo práctico de dicho ambiente virtual permite una mejor manera de promocionar los atractivos existentes, pero esta promoción se ve afectada por el motivo de que existe un desconocimiento del personal administrativo sobre el uso de herramientas de tecnologías de información, lo cual genera un desaprovechamiento de los recursos de tecnologías de información existentes.

Los entornos virtuales 3D en el turismo permiten una mejor interactividad de los lugares a visitar de una manera más directa pero la falta de medios informativos da como resultado una limitada promoción turística del cantón,

Los medios de promoción turística habituales hacen que exista una falta de gestión parte de las autoridades del cantón por una moderna promoción turística, lo cual conlleva a mantener el medio tradicional y reducido para difundir información.

#### <span id="page-20-1"></span>**1.2.3 Prognosis**

En el problema del inadecuado uso de ambientes 3D para la promoción de los atractivos turísticos del cantón Cevallos de la provincia de Tungurahua, si no es resuelto de manera apropiada provoca un retraso en la actualización de información sobre las actividades del cantón un desaprovechamiento de los recursos de tecnologías de información existentes también una limitada promoción turística del cantón provocando mantener el medio tradicional y reducido para difundir información, ya que la tecnología actual brinda facilidad de promocionar las actividades hacia la colectividad, por lo tanto se ha pensado en crear un ambiente 3D para la promoción de los atractivos turísticos tomando en cuenta la tecnología que actualmente existe logrando una vinculación con la sociedad.

# <span id="page-21-0"></span>**1.2.4 Formulación del Problema**

¿De qué manera la implementación de ambientes 3d permite la promoción de los atractivos turísticos del cantón Cevallos de la provincia de Tungurahua?

# <span id="page-21-1"></span>**1.2.5 Interrogantes**

¿Qué usos brindan los ambientes virtuales en tres dimensiones?

¿Cuáles son los atractivos turísticos del Cantón Cevallos que requieren promoción?

¿Cómo influyen los ambientes en tres dimensiones en la promoción turística de los atractivos del Cantón Cevallos?

# <span id="page-21-2"></span>**1.2.6 Delimitación del Objeto de Investigación**

# **Delimitación de Contenidos**

**Campo:** Tecnológico

**Área:** Comunicación

**Aspecto**: Promoción de atractivos turísticos

# **Espacial**

La presente investigación se llevara a cabo en el Gobierno Autónomo Descentralizado Cevallos provincia de Tungurahua.

# **Temporal**

La investigación se realizó en el periodo comprendido entre Abril - Agosto 2015.

# <span id="page-21-3"></span>**1.3 Justificación**

El uso de Ambientes 3d para la promoción de los atractivos turísticos del cantón Cevallos, es muy importante ya que se proporciona una herramienta a la colectividad donde se puedan mantener informados de cada una de las actividades que en su interior se realizan de una manera diferente y atractiva. Una de las metas importantes que se desea lograr es para plasmar los objetivos propuestos, se contempla que el GAD de Cevallos cuente con un medio de comunicación local y regional, que promocionen los programas y actividades que se llevan a cabo, por lo que los Ambientes 3D para promoción turística se convierte en un medio propicio para la puesta en práctica.

# **Interés**

En la actualidad los avances tecnológicos permiten a los usuarios desconectarse del mundo real, para vivir dentro de un mundo plasmado de virtualidad. El siguiente proyecto pretende el desarrollo de Ambientes 3D (Tercera Dimensión), donde los usuarios puedan navegar en un mundo diferente y caminar hacia un aprendizaje significativo a través del uso de un personaje tridimensional (avatar) y un espacio construido para descubrir espacios turísticos de manera interactiva .

En Ecuador el turismo es una de las industrias que se ha incrementado considerablemente en los últimos años y cada ciudad en el mundo compite por mostrar sus mejores atractivos para aumentar su número de visitantes y por consecuencia su economía, es por esto que a través de este proyecto se aspira a generar ambientes virtuales como herramienta masiva para promocionar el cantón Cevallos.

# **Beneficiarios**

La investigación busca beneficiar a la población del Cantón Cevallos en general, autoridades, comerciantes, propietarios de locales comerciales, y de forma masiva a los miles de visitantes o turistas nacionales e internacionales. La integración de información adecuada y oportuna permite que todos los beneficiarios anotados, tengan de manera confiable datos de la historia del cantón, los diferentes atractivos que tiene, sus autoridades y la información más relevante para que el visitante se sienta bien en la visita que realiza.

#### **Impacto**

## **Social**

El uso de espacios virtuales basados en Ambientes 3D, con la finalidad de promocionar los atractivos turísticos, brinda una oportunidad diferente poco explotada y con grandes potencialidades que generan una inmersión psicológica al usarlos adecuadamente y que mejoraría la manera de dar a conocer al cantón ante toda la sociedad de una forma interactiva y divertida.

La influencia de la virtualidad sobre el desarrollo de modelos de comunicación aún es incierta y difícil de cuantificar. "El impacto de herramientas virtuales sobre las relaciones e interacciones cotidianas del hombre es un campo de estudio que está tomando fuerza en esta coyuntura de la historia donde las telecomunicaciones han modificado todas las formas de adaptación del ser humano." Sin embargo, sabemos que los modelos de comunicación tienen sus diferentes formas de actuar en todos los medios el cual hace que la dirección de las redes virtuales cree un impacto importante en nuestras interacciones sociales y personales. **(Hernández & Lozano , Oswaldo, 2014)**

## **Económico**

La inversión que desprende la presente investigación será cubierta por la investigadora, fundamentalmente basado en el uso de Software Libre, así como de los recursos hardware con los que cuenta la institución, de tal forma que económicamente se justifica la investigación del uso de Ambientes 3D para promoción de los atractivos turísticos del cantón Cevallos. Este medio de promoción turística le ahorraría el gasto de papelería y diseño gráfico que resultan medios muy tradicionales y obsoletos para la sociedad de la información en la que vivimos y es una manera más efectiva de poder dar a conocer todos sus atractivos de una manera diferente a la tradicional.

## **Ambiental**

En el ámbito del medio ambiente se justifica por cuanto de manera tradicional se entregan papelería informativa que muchas veces, el visitante la convierte en basura de forma inmediata, por lo cual el beneficio que trae implementar Ambientes 3D como medio de difusión es que se reduciría el desecho de los trípticos y otros, contribuyendo al bajo uso del papel.

# **Factibilidad del Estudio**

**Económica:** La presente investigación es factible, pues serán cubiertos por la investigadora en lo referente a investigación previa, levantamiento de datos, movilización, documentación, etc. Luego se aprovechara el recurso hardware existente en el GAD Cevallos, además los gastos resultantes de la adquisición de software así como los respectivos gastos producto de la propia investigación en cuanto a la adquisición de útiles de oficina en caso de ser necesario.

#### **Tecnológico**

Los avances tecnológicos brindan nuevas y mejores formas para mejorar el estilo y por ende la calidad de vida de las personas, manteniéndonos informados al minuto de los acontecimientos a nivel mundial, facilitando las actividades cotidianas y dando soluciones a la problemática enriqueciéndose en si su forma de vida.

Para la realización de la investigación se cuenta con:

- $\bullet$  1 PC
- Sistema Operativo Windows 8
- Marca Toshiba Satellite L55-A
- Procesador Intel Core i5
- Memoria Ram 8,00GB

Además para el diseño del portal se cuenta con el software OpenSim el cual permita el desarrollo adecuado de la aplicación puesto que es un servidor 3D de código abierto que permite crear ambientes virtuales que pueden ser accedidos a través de una gran variedad de visores o protocolos.

# <span id="page-25-0"></span>**1.4 Objetivos**

# <span id="page-25-1"></span>**1.4.1 General**

Determinar la incidencia de los Ambientes 3D para la promoción de los atractivos turísticos del Cantón Cevallos, que fomente el progreso cultural, turístico del Cantón.

# <span id="page-25-2"></span>**1.4.2 Específicos**

- Determinar el proceso de promoción turistica que utiliza actualmente el Cantón Cevallos.
- Determinar los diferentes usos y aplicaciones de los ambientes en tres dimensiones
- Proponer una alternativa de solución para mejorar la promoción de los atractivos turísticos por medio del uso de ambientes en tres dimensiones

# **CAPITULO II MARCO TEORICO**

## <span id="page-26-2"></span><span id="page-26-1"></span><span id="page-26-0"></span>**2.1 Antecedentes Investigativos**

El presente proyecto de investigación se basa en los siguientes antecedentes investigativos que fueron producto de una revisión bibliográfica tanto en la biblioteca de la Facultad de Ciencias Humanas y la Educación y otras dependencias de la UTA, así como bibliotecas virtuales y revistas digitales que hacen referencia a artículos científicos.

Una investigación que hace referencia al tema Aplicación de mundos virtuales en 3D desarrollado por Juca Aulestia y José Marcelo, elaborado en la Universidad Técnica Particular de Loja en el año 2014 llega a las siguientes conclusiones:

"La utilización de OpenSimulador como plataforma para entornos virtuales 3D, permite crear un sinnúmero de tipos espacios virtuales, entre los cuales los enfocados a la educación como: aulas, laboratorios, auditorios, etc., siendo de código libre, permitiendo una ágil actualización y desarrollo a un costo inferior comparado con herramientas comerciales."

"Para obtener escenas de calidad en el mundo virtual, es necesario contar con un equipo con características de altas prestaciones, sobretodo en memoria para renderización de imágenes con la calidad que exige el mundo virtual."

"Las herramientas e-Learning como: LMS, Sloodle, colaboran con la gestión de contenidos y la interface con el mundo virtual."

"OpenSimulador es muy sensible al trabajar con versiones, por la compatibilidad con los sistemas operativos para su correcto funcionamiento."

Otra investigación basándose en el tema Diseño de un Ambiente Virtual de la Nueva Estación Científica Ecuatoriana Pedro Vicente Maldonado Ubicada en el Continente Antártico desarrollado por Francisco León; Oswaldo Padilla y Andrea Trujillo elaborado en la Universidad de las Fuerzas Armadas (ESPE) indica la siguiente conclusión:

"Los escenarios virtuales, constituyen una herramienta útil no sólo para la promoción turística sino para estudios futuros, ya que permiten acceder de una manera fácil y rápida al lugar mostrando las instalaciones y funciones de cada área de manera detallada"

## <span id="page-27-0"></span>**2.2 Fundamentación Filosófica**

El constructivismo pedagógico plantea que el verdadero [aprendizaje](http://www.monografias.com/trabajos5/teap/teap.shtml) humano se produce a partir de las "construcciones" que realiza cada alumno para lograr modificar su [estructura](http://www.monografias.com/trabajos15/todorov/todorov.shtml#INTRO) y conocimientos previos, con la finalidad de alcanzar un mayor nivel de complejidad, diversidad e [integración](http://www.monografias.com/trabajos11/funpro/funpro.shtml) frente al mundo. Este aprendizaje es lo opuesto a la mera acumulación de conocimientos que postula [la educación](http://www.monografias.com/Educacion/index.shtml) como [sistema](http://www.monografias.com/trabajos11/teosis/teosis.shtml) transmisor de datos y experiencias educativas aisladas del contexto.

El desarrollo de la investigación que se propone se ejecutará bajo las normativas del paradigma constructivista crítico propositivo, la cual permitirá analizar e interpretar la realidad que se vive en el cantón Cevallos con la intención de contribuir al cambio y mejorar la promoción de sus atractivos turísticos que se brinda a quienes están directamente relacionados con la misma. Crítico porque analizará la realidad social del entorno y propositiva porque busca plantear alguna solución al problema investigado.

#### <span id="page-27-1"></span>**2.3 Fundamentación Legal**

# **CONSTITUCIÓN DE LA REPÚBLICA DEL ECUADOR 2008 Título II: Derechos Capítulo II: De los derechos del buen vivir Sección octava Ciencia, tecnología, innovación y saberes ancestrales**

**Artículo 385 numeral 3:** desarrollar tecnologías e innovaciones que impulsen la producción nacional, eleven la eficiencia y productividad, mejoren la calidad de vida y contribuyan a la realización del buen vivir.

# **Artículo 387: Será responsabilidad del Estado:**

- Facilitar e impulsar la incorporación a la sociedad del conocimiento para alcanzar los objetivos del régimen de desarrollo.
- Promover la generación y producción de conocimiento, fomentar la investigación científica y tecnológica, y potenciar los saberes ancestrales, para así contribuir a la realización del buen vivir, al sumak kawsay.
- Asegurar la difusión y el acceso a los conocimientos científicos y tecnológicos, el usufructo de sus descubrimientos y hallazgos en el marco de lo establecido en la Constitución y la Ley.
- Garantizar la libertad de creación e investigación en el marco del respeto a la ética, la naturaleza, el ambiente, y el rescate de los conocimientos ancestrales.
- Reconocer la condición de investigador de acuerdo con la Ley.

**Artículo 388:** El estado destinará los recursos necesarios para la investigación científica el desarrollo tecnológico, la innovación, la formación científica, la recuperación y desarrollo de saberes ancestrales y la difusión del cocimiento.

Partiendo desde esta perspectiva de la constitución política de nuestro país, y sabiendo también que la educación es el derecho de todo ser humano, y pilar fundamental del desarrollo de los pueblos, es necesario recalcar la importancia, el estudio de la incorporación, el desarrollo y la aplicación de las nuevas tecnologías en la educación, que cada vez se hacen más necesarias en una nueva forma de entender la educación, que mejore los resultados escolares y no únicamente queden en palabras, queremos que sea la herramienta de cambio y apoyo para atender las nuevas exigencias de este mundo en constante evolución tecnológica.

# **PRESIDENCIA DE LA REPÚBLICA DEL ECUADOR**

El Gobierno Constitucional del Economista Rafael Correa Delgado promueve el uso de Software Libre como política de Gobierno. Software Libre son los programas de computación que se pueden utilizar y distribuir sin restricción alguna, que permiten el acceso a sus códigos fuentes para auditarlos y adaptarlos.

Mediante Decreto Ejecutivo No. 1014 emitido el 10 de abril de 2008, se dispone el uso de Software Libre en los sistemas y equipamientos informáticos de la Administración Pública de Ecuador. Es interés del Gobierno ecuatoriano alcanzar soberanía y autonomía tecnológica, así como un ahorro de recursos públicos.

# **Ley Orgánica de Educación Superior**

**Art. 32.-Programas informáticos.-**Las empresas que distribuyan programas informáticos tienen la obligación de conceder tarifas preferenciales para el uso de las licencias obligatorias de los respectivos programas, a favor de las instituciones de educación superior, para fines académicos. Las instituciones de educación superior obligatoriamente incorporarán el uso de programas informáticos con software libre.

# **Ley de Turismo**

# **Capítulo I**

**Art.2.-**Turismo es el ejercicio de todas las actividades asociadas con el desplazamiento de personas hacia lugares distintos al de su residencia habitual, sin ánimo de radicarse permanentemente en ellos.

**Art.4.**La política estatal con relación al sector del turismo, debe cumplir los siguientes objetivos: Reconocer que la actividad turística corresponde a la iniciativa privada y comunitaria o de autogestión, y al Estado en cuanto debe potencializar las actividades mediante el fomento y promoción de un producto turístico competitivo; Garantizar el uso racional de los recursos naturales, históricos, culturales y arqueológicos de la Nación; Promover internacionalmente al país y sus atractivos en conjunto con otros organismos del sector público y con el sector privado; y, Fomentar e incentivar el turismo interno. En el Reglamento a la Ley de Turismo los siguientes artículos manifiestan sobre la promoción turística

**Art.76.- De la Promoción.-** Con el objeto de consolidar la identidad e imagen turística del Ecuador en el ámbito nacional e internacional, el Ministerio de Turismo dictará las políticas y el marco referencial a efectos de posicionar al país como destino turístico. 18 La gestión de la promoción turística le corresponde al Ministerio de Turismo en conjunto con el sector privado. Los medios de la promoción y el mercadeo del Ecuador, sin que sean un limitante, serán canales convencionales como ferias, talleres, viajes de familiarización, viajes de periodistas, congresos, exposiciones, entre otros no convencionales como servicios de información turística, Internet y material promocional, etc. La ejecución de la promoción turística del Ecuador se realizara con estricta sujeción al Plan Estratégico de Desarrollo Sectorial, Políticas Sectoriales, Plan de Competitividad Turística y Plan Nacional de Mercadeo, los mismos que serán utilizados como herramientas fundamentales y el Sistema de inteligencia de Mercados.

**Art. 181.- Difusión.-** El Ministerio de Turismo, para el cumplimiento de sus objetivos en materia de turismo social, propiciará el establecimiento de políticas de difusión para los mismos, con el objeto de estimular el conocimiento y estudio de aquellas zonas del país que por sus cualidades y características, contribuyen a su esparcimiento y formación cultural.

# <span id="page-31-0"></span>**2.4 Categorías Fundamentales**

<span id="page-31-1"></span>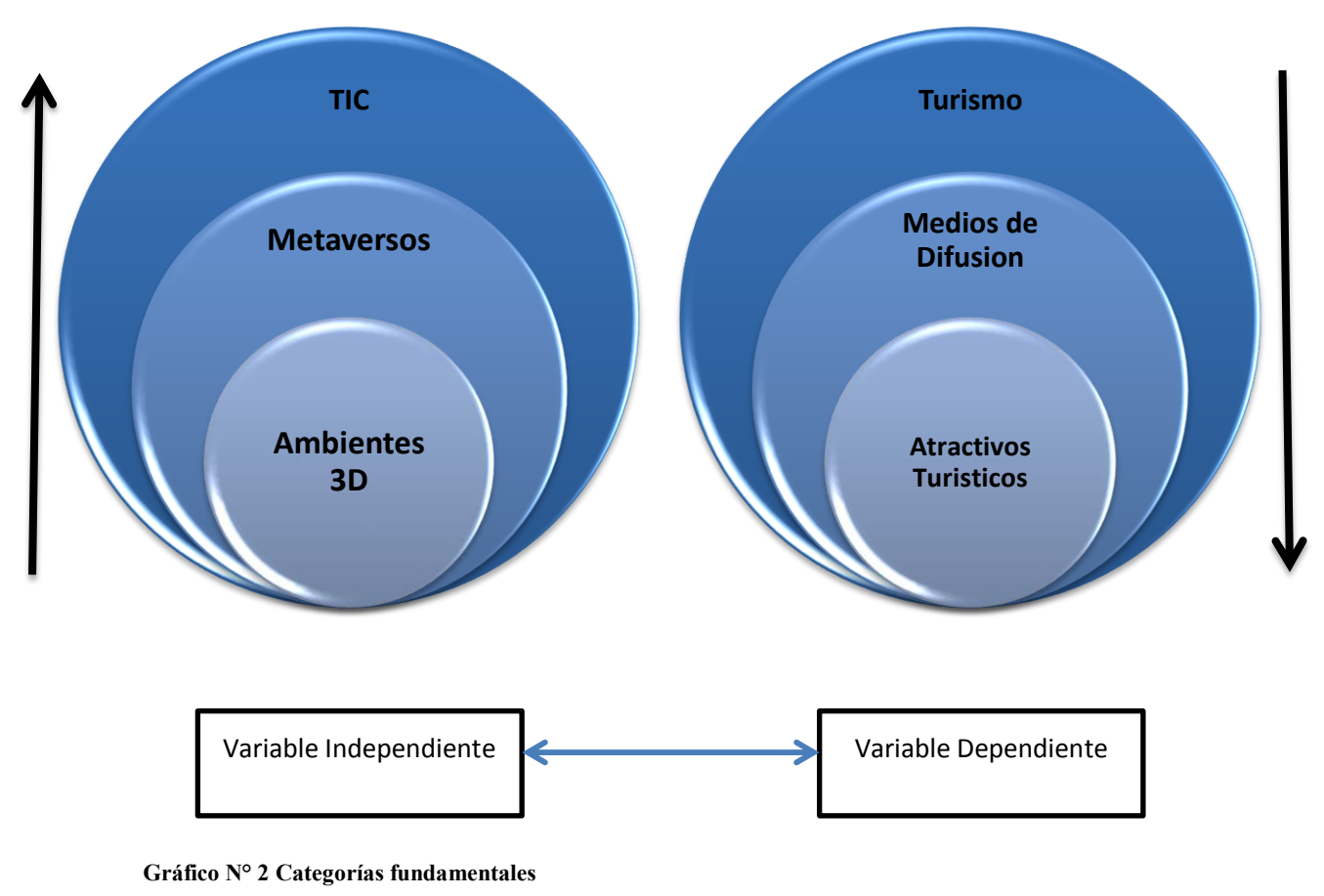

# **CONSTELACIÓN DE LAS VARIABLES**

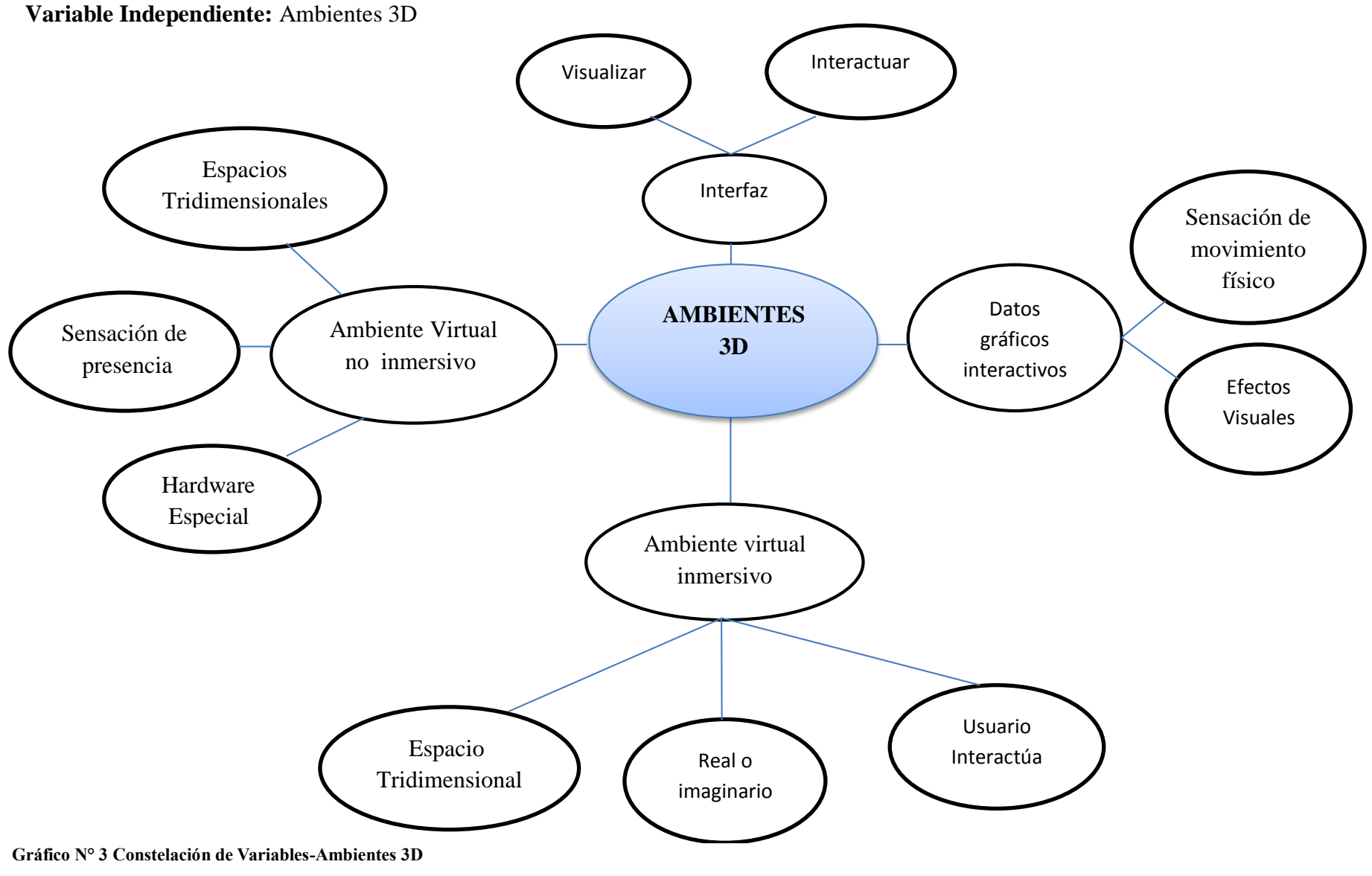

**Variable Dependiente:** Atractivos turísticos

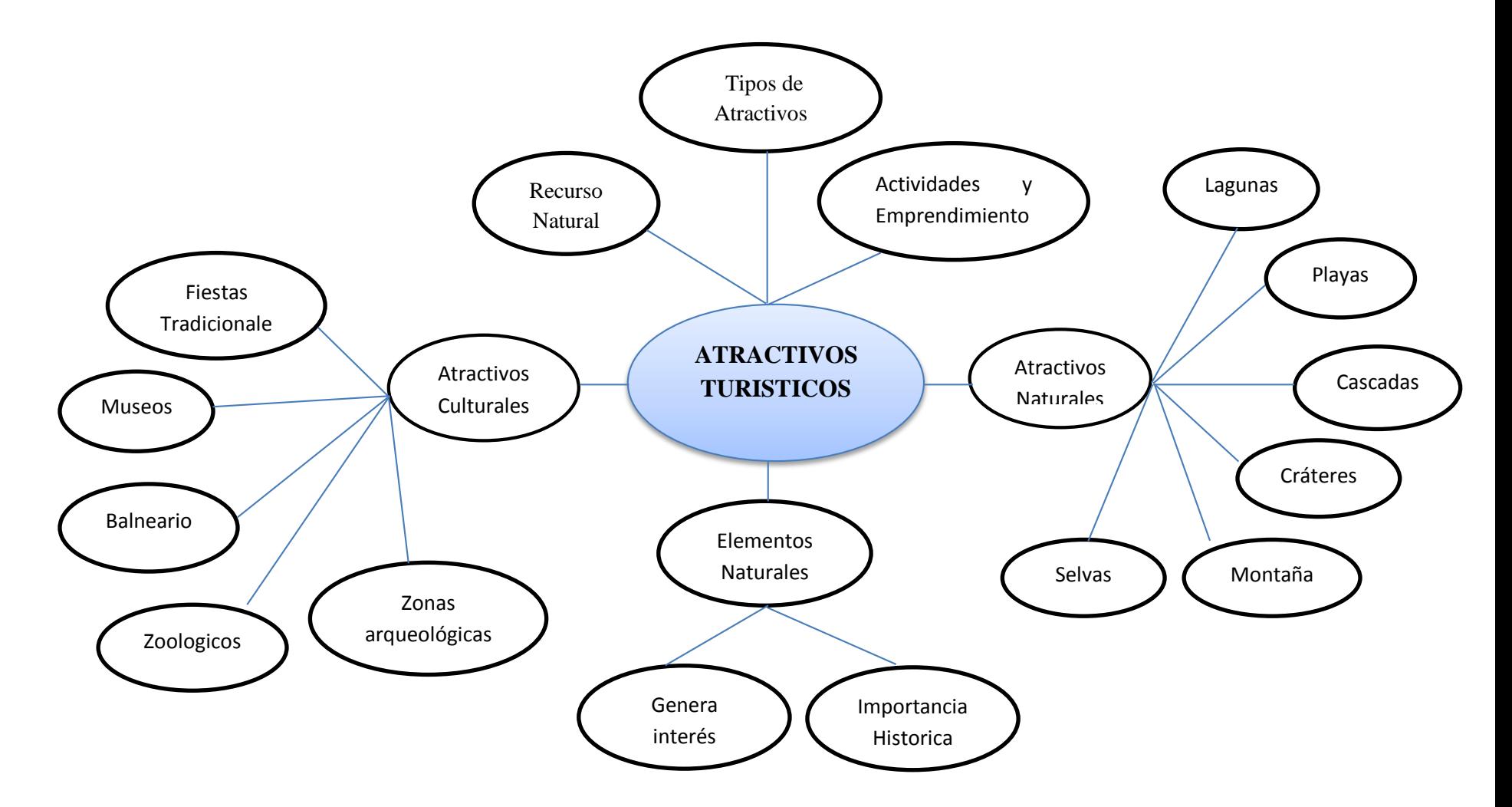

**Gráfico N° 4 Constelación de Variables-Atractivos Turísticos**

#### **Fundamentación Teórica de las Categorías**

#### **Variable Independiente:** Ambientes 3D

# **DEFINICIÓN DE AMBIENTE VIRTUAL**

Un ambiente virtual es una interfaz que permite a los seres humanos visualizar e interactuar con ambientes generados por medio de computadoras en tiempo real, a través de los canales sensoriales humanos. Sin embargo, estos ambientes virtuales no sólo deben considerarse como una mezcla de componentes de la interfaz, tales como el texto, los gráficos, el sonido, las animaciones y el vídeo, o los vínculos electrónicos que permitan tener acceso a las diferentes fuentes de información que existen en el mundo, lo fundamental de considerar un ambiente virtual son las implicaciones educativas que se le puedan atribuir.

Crear un ambiente virtual no es solo trasladar un medio físico del mundo real a un computador, si no que se requiere conocer todos los recursos tecnológicos disponibles (infraestructura, medios, recursos de información, etc.), así como las ventajas y limitaciones de éstos para poder relacionarlos con los objetivos, los contenidos, las estrategias y actividades a realizar con el ambiente.

En la actualidad los entornos virtuales inteligentes son empleados en una variedad de áreas, principalmente relacionadas a simulación, entretenimiento, y educación; como ejemplo de estas aplicaciones encontramos ambientes simulados relacionados a espacios urbanos, calles, interiores, diseño arquitectónico, ingeniería civil, etc. **(DAVID & NAREA CHUMBI, 2011)**

Según **(Curtidor)** indica que "Los ambientes virtuales se pueden definir como espacios propicios para la exploración, los cuales contienen objetos con una intencionalidad preestablecida, la construcción de este tipo de ambientes requiere la implementación de técnicas de realidad virtual basadas en graficas computacionales avanzadas.

Un mundo virtual es una base de datos gráficos interactivos, explorable y visualizable en tiempo real en forma de imágenes tridimensionales de síntesis capaces de provocar una sensación de inmersión en la imagen". En procesos muy avanzados, el ambiente virtual es un espacio de síntesis en el que se tiene la sensación de movimiento físico, el nivel de inmersión se logra con la combinación de efectos visuales y elementos que hacen que el navegante logre una inmersión significativa.

Los mundos virtuales son lugares que posibilitan la exploración y experimentar en condiciones controladas, seguras y confiables algunas situaciones que en la vida real ofrecerían grados de peligro o pérdidas económicas."

## **Antecedentes de los mundos virtuales**

Los antecesores de los mundos virtuales son los juegos de rol en línea conocidos por el acrónimo MMORPG (sigla en inglés de massively multiplayer online role-playing game), son videojuegos de rol que permiten a miles de jugadores introducirse en un mundo virtual de forma simultánea a través de internet e interactuar entre ellos. Dos ejemplos típicos de los MMORPG son Everquest y World of Warcraft. En los mundos virtuales a diferencia de estos juegos, no existen reglas que cumplir, no tienen ningún objetivo que conseguir y no hay fases que se deban superar. Lo que los usuarios hacen en el mundo virtual está sujeto a sus propios intereses y puede variar desde simplemente conocer personas, hacer negocios, promocionar productos o modelar mundos virtuales, entre otros**. (Neira, 2009)**

## **Realidad Virtual.**

Según **(Arcos, Diaz, Paredes, Pino, & Rios, 2014)** indica que: La realidad virtual (RV) se puede definir como la forma más avanzada de relación entre el ordenador y la persona, permitiendo al usuario interactuar con la máquina y sumergirse en un entorno generado artificialmente. Esta tecnología se basa en la generación interactiva multisensorial de estímulos con el objetivo de mantener la sensación completa de inmersión en el mundo real. Se caracteriza por la ilusión de participación en un entorno sintético, más que la observación de este.
De la misma manera **(DAVID & NAREA CHUMBI, 2011)** hace referencia algunos aspectos importantes dentro de los ambientes virtuales:

#### **Ambientes Virtuales Inmersivos**

Es un espacio tridimensional generado por el computador, el mismo que puede ser real o imaginario, en el que el usuario puede interactuar provocándole la sensación de estar dentro de un ambiente o lugar. Para producir dicha sensación se integran varios elementos, como son una rápida generación de varias imágenes de alta calidad por segundo que cubra un amplio grado de campo de visión del usuario, y que resultan como el resultado de la interacción al moverse o modificar el espacio y sonido espacial relacionado con el ambiente creado.

### **Diferencias con Ambientes Virtuales No Inmersivos**

Los Mundos Virtuales No Inmersivos carecen de la sensación de presencia, como lo son los sistemas tridimensionales interactivos creados con VRML (Lenguaje para modelado de realidad virtual), con alto grado de interactividad y fácil acceso desde páginas web. Para producir la sensación de presencia se logra con el uso de hardware especial de despliegue, dispositivos, audio espacial y la generación de espacios tridimensionales con escala 1 a 1 con el mundo real.

#### **Ventajas de los Ambientes Inmersivos sobre los No Inmersivos**

Los sistemas Inmersivos permiten libertad y amplitud de movimiento, sonido espacial y retroalimentación táctil, producen la sensación de estar en la escena generada, los mayores detalles al visualizar y la escala a la que se proyectan los ambientes. Por ejemplo, el caso de arquitectura, el poder analizar los objetos en escala real, permite tomar decisiones, realizar y observar las modificaciones en el espacio del objeto.

### **Realidad Aumentada**

La realidad aumentada se define "Cómo el entorno real mezclado con lo virtual" en este concepto hace hincapié a que se puede navegar en un mundo totalmente sintético

con ayuda de los sentidos; es decir, la realidad aumentada busca poder realizar las operaciones necesarias sobre los objetos virtuales, para que estos se integren correctamente en el mundo real.

Esta realidad aumentada permite potenciar la percepción de las personas utilizando imágenes virtuales en el mundo real, para lo cual utilizan marcadores que contienen símbolos que son interpretados por un software para poder mostrar una imagen 3D.

La diferencia de la realidad virtual con la realidad aumentada es que en el primero son Inmersivos donde el usuario tiene la sensación de estar dentro de un espacio virtual controlado por computadores mientras que la realidad aumentada, permite tener objetos virtuales, ampliarlos, darles movimiento, complementando el mundo real. **(Aulestia & Jose, 2014)**

La creación de mundos virtuales son el hardware y el software; propone varias características que los mundos virtuales deben tener, de tal forma se presenta una propuesta basada en esta clasificación como base, que se describen a continuación:

- Avatar
- Espacio compartido
- Inmediatez
- Integración y comunicación
- **Persistencia**

## **METAVERSO**

El término Metaverso viene de la novela Snow Crash publicada en 1992 por Neal Stephenson, y se usa frecuentemente para describir la visión del trabajo en espacios 3D totalmente inmersivos.

Los Metaversos son entornos donde los humanos interactúan social y económicamente como íconos a través de un soporte lógico en un ciberespacio que se actúa como una metáfora del mundo real, pero sin las limitaciones físicas.

En palabras de Stephenson, el Metaverso es "mi idea cuando me encontré con que algunas palabras existentes tales como realidad virtual eran simplemente demasiado torpes para usarlas". **(Second Life Wiki, 2010)**

Los Metaversos o meta-universos son espacios virtuales considerablemente más grandes y muy diferentes a los juegos en línea. Presentan un solo mundo persistente, es decir, que continúa existiendo y evolucionando aun cuando los usuarios no están en línea, un mundo en el que los usuarios pueden deambular por distintas regiones sin objetivos predefinidos. No hay metas que lograr, no hay vidas que cuidar, no hay niveles que superar, como en los juegos en línea.

Los Metaversos requieren de mayores capacidades tecnológicas, por ejemplo con respecto de la capacidad de los servidores, el ancho de banda, la resolución gráfica, entre otros. Además, los Metaversos permiten que cualquier usuario pueda generar contenido sin necesidad de ser un experto y también retener la propiedad de dichos contenidos. Ésta es una de las características que permite que los Metaversos presenten una economía floreciente en la que los usuarios vendan y compren contenidos virtuales. **(Ugaz)**

Según **(Cubillos)** identifica 3 características fundamentales de los Metaversos.

**Interactividad.** El usuario es capaz de comunicarse con el resto de usuarios, y de interactuar con el Metaversos. Esto implica además, que sus comportamientos pueden ejercer influencia sobre objetos u otros usuarios.

**Corporeidad.** El entorno al que se accede, está sometido a ciertas leyes de la física, y tiene recursos limitados. Además, dicho acceso se hace en primera persona.

**Persistencia**. Aunque no esté ningún usuario conectado al Metaverso, el sistema sigue funcionando y no se para. Además, las posiciones en las que se encontraban los usuarios al cerrar sus sesiones serán guardadas, para volver a cargarlos en el mismo punto cuando vuelvan a conectarse.

#### **Los cuatro tipos de Meta versos**

**Juegos y mundos virtuales.** Se trata de entornos virtuales totalmente Inmersivos, en los que el usuario se sumerge en una experiencia de contacto con otros usuarios y elementos dentro de un mundo virtual.

**Mundos espejo.** Son representaciones virtuales detalladas de uno o varios aspectos del mundo real. El ejemplo más claro es el de Google Earth, que representa la geografía mundial mediante imágenes aéreas.

**Realidad aumentada.** Consistentes en la aplicación de la tecnología de mundos espejo para aplicaciones reales, que solucionan ciertas situaciones en nuestra vida cotidiana. Estas herramientas expanden el mundo físico perceptible por los usuarios, estableciendo una nueva dimensión de información útil.

**Lifelogging.** Engloba los sistemas que recogen datos sobre la vida cotidiana, con el fin de ser aplicados mediante estadísticas.

Estos Metaversos le permiten reproducir la realidad y sumergirse en mundos virtuales casi reales.

### **Herramientas para espacios virtuales**

### **SketchUp**

Es un programa informático de diseño y modelaje en 3D para entornos arquitectónicos, ingeniería civil, videojuegos o películas. El programa es desarrollado y publicado por Google. Esta herramienta permite conceptualizar rápidamente volúmenes y formas arquitectónicas de un espacio. Además, los edificios creados pueden ser georeferenciados y colocados sobre las imágenes de Google Earth. También, los modelos pueden ser subidos a la red mediante el propio programa y almacenarse directamente en la base de datos. SketchUp fue diseñado para usarlo de una manera intuitiva y flexible, facilitando ampliamente su uso en comparación con otros programas de modelado 3D. **(Educación y nuevas tecnologías)**

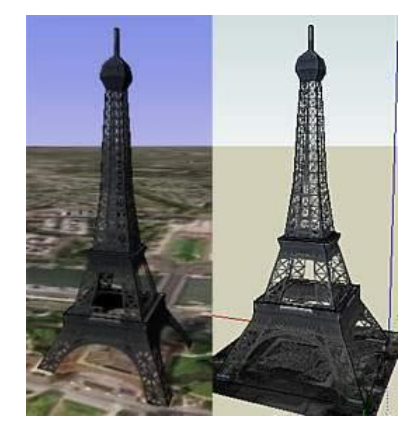

**Gráfico N° 5 Modelaje en 3D**

Según **(SketchUp - EcuRed, 2014)** indica las siguientes Características Generales.

SketchUp fue creado para usarlo de una manera sencilla y flexible, brindando ampliamente su uso en comparación con otros programas de modelado en 3D.

Entre sus características tenemos:

- El programa fue diseñado para crear modelos rápidos y sencillos sin importar quien lo utilice.
- Permite modelar imágenes en 3D de edificios, coches, personas y cualquier objeto o artículo dentro de la imaginación del diseñador o dibujante.
- El software consta de una galería de objetos modelados y texturizados, que puedes usarlos en tus proyectos.
- Cuenta con aristas que rompen automáticamente las otras aristas con que se cruzan.

 Tiene objetos tan inteligentes que hasta saben cómo deben comportarse al interactuar con ellos y ofrece sugerencias de dibujo más claras y coherentes.

### **Secondlife**

Según **(Grané, Frigola, & Muras, 2007)** SecondLife es un mundo virtual donde cualquiera puede participar con su avatar, (representación gráfica de una persona en un entorno virtual) interactuando con los otros miembros y con el entorno, y creando nuevos espacios y recursos, porque en SL sólo existe aquello que sus "habitantes" hacen, crean o desarrollan.

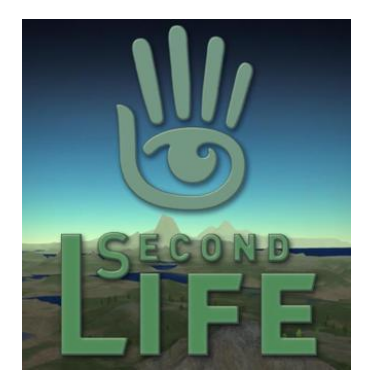

**Gráfico N° 6 SecondLife**

## **Ventajas:**

- SL es un entorno virtual donde cualquier persona puede participar creando su propio personaje o avatar.
- Un mundo virtual en 3D con interacciones de multijugador y para mayores de 18 años.
- Los residentes (así se autodenominan), viajan por una tierra virtual, hacen amistades y crean grupos afines, compran y venden objetos virtuales, crean casas y comercios, trabajan y viven.
- La moneda oficial de SL son los dólares Linden. Existe un mercado financiero que permite cambiar dólares Linden a dólares americanos (reales).
- El acceso a SL es gratuito. Sólo hay que crear una cuenta con un nombre y un apellido de una lista predeterminada (este nombre y apellido será el utilizado en SL), y un correo electrónico. Vídeo tutorial explicando cómo crear una cuenta.
- Una vez creada una cuenta, hay que descargar el programa que permite el acceso a los servidores de SL. El entorno gráfico, con escenarios en 3D, requiere una buena tarjeta gráfica y una conexión a Internet ADSL o Cable. Para poner el programa en español, ir a Preferences – Apartado Language – Seleccionar Español (Spanish) – Pulsar OK. **(Isthar, 2007)**

### **OpenSimulator**

Es un servidor de aplicaciones 3D. Se puede utilizar para crear un entorno virtual (o mundo) que se puede acceder a través de una variedad de clientes, en múltiples protocolos. OpenSimulator le permite desarrollar su propio entorno utilizando las tecnologías que mejor se ajusten a su trabajo - hemos diseñado el software para ser fácilmente ampliable a través de modulos cargables para construir completamente configuraciones personalizadas. OpenSimulator es liberado bajo una BSD License, por lo que su código es abierto, tanto para uso comercial como doméstico. **(OpenSimulator, 2014)**

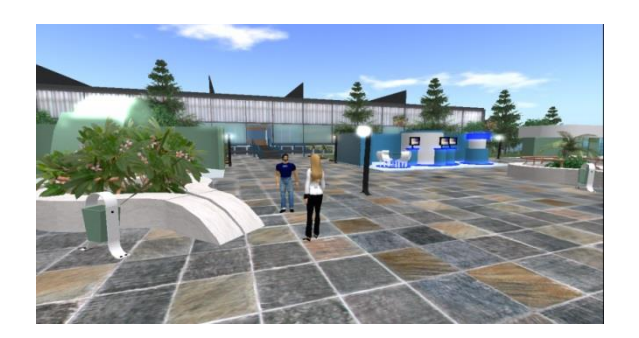

**Gráfico N° 7 Entorno OpenSim**

Se trata de una plataforma para controlar un mundo virtual y soporta múltiples e independientes regiones conectadas entre sí. Con este recurso es posible poner en marcha un mundo virtual en un servidor Web y enlazarlo a través de Internet con otros mundos virtuales. También puede ser usado para crear un Grid privado, como si fuera una intranet.

Este recurso añade el concepto de la inmersión en el acceso a la información en un sentido de globalidad. También se puede hablar de [Realidad Aumentada](http://es.wikipedia.org/wiki/Realidad_aumentada) en la medida en que estos mundos virtuales son una extensión de la realidad. El operador del producto OpenSimulator le permite al usuario explorar la web en un universo en tres dimensiones en lugar del texto plano tal como lo conocemos hoy en día. Este nuevo enfoque introduce nuevas oportunidades relacionadas con la representación en 3D**. (OpenSimulator, 2014)**

### **Ventajas**

Según **(Padovani, 2013)** indica las principales ventajas de OpenSim:

- Es gratuito.
- Es un proyecto OpenSource.
- Es de licencia libre.
- Es multiplataforma.
- Podemos instalarlo en nuestro propio servidor.
- Hay una gran cantidad de gente trabajando con OpenSim.
- Hay suficiente documentación disponible en la red.
- Existen diversos repositorios de objetos y scripts gratuitos para descargar.
- Excelente calidad gráfica.
- Permite chat de voz.
- Es compatible con objetos de SecondLife.

### **TIC (Tecnologías de Información y Comunicación)**

Según **(Monasterios, Martinez, & Herrera, 2012)** indican que Las Tecnologías de Información y Comunicación se desarrollan a partir de los avances científicos producidos en los ámbitos de la informática y las telecomunicaciones. Las TIC son el conjunto de tecnologías que permiten el acceso, producción, tratamiento y comunicación de información presentada en diferentes códigos (texto, imagen, sonido, etc.)

Las Tecnologías de la Información y la Comunicación, también conocidas como TIC, son el conjunto de tecnologías desarrolladas para gestionar información y enviarla de un lugar a otro. Abarcan un abanico de soluciones muy amplio. Incluyen las tecnologías para almacenar información y recuperarla después, enviar y recibir información de un sitio a otro, o procesar información para poder calcular resultados y elaborar informes.

Según **(Contreras, 2012)** indica lo siguientes:

### **Características de las TIC.**

- Interactividad
- Instantaneidad
- Interconexión
- Digitalización
- Diversidad
- Colaboración

#### **Variable Dependiente:** Atractivos turísticos

### **Turismo**

Podemos decir que el turismo son todos aquellos viajes que realizamos las personas por el gusto de viajar. Se define como aquella actividad, que implica viajar y hospedarse por un tiempo determinado, en un lugar no habitual al que uno desea conocer. El turismo, es viajar fuera de la ciudad o del lugar en que vivimos, en busca de descanso, entretención o nuevas experiencias, entretenimiento y poder encontrar experiencias nuevas.

### **Importancia del Turismo**

El turismo es actualmente una de las actividades económicas y culturales más importantes con las que puede contar un país o una región. Entendemos por turismo a todas aquellas actividades que tengan que ver con conocer o disfrutar de regiones o espacios en los que uno no vive de manera permanente. El turismo puede presentar muchas variantes ya que hay diferentes tipos de turismo: turismo cultural, de aventura, de entretenimiento, de relajación. Del mismo modo, también hay diferentes personas que realizan diversos tipos de turismo: turismo de jóvenes, de familias, de la tercera edad, de parejas, de amigos, etc. **(Importancia, 2013)**

## **Clasificación del Turismo**

Según **(Topsy, 2011)** El turismo puede ser clasificado de diferentes maneras de acuerdo con algunas de sus principales características.

Las clasificaciones más generalizadas en este sentido son:

## **Según el motivo de viaje**.

Esta es una de las clasificaciones más empleadas; consiste en identificar al turismo según el motivo principal del viaje o el propósito de la visita, a un determinado destino .de acuerdo con este criterio, el turismo puede ser clasificado en tres grandes categorías, las cuales a su vez, se dividen en toda una gama de tipos.

Estas categorías son las siguientes:

- Turismo convencional o de tipo vacacional
- Turismo especializado
- Turismo de afinidad o de interés común

## **Según la forma de viaje**

En este caso, el turismo, independientemente del tipo de arreglo efectuado por el turista para realizar el viaje, puede ser clasificado como:

• Turismo individual

• Turismo de grupo

# **Según el tipo de viaje**

En la forma como se hayan efectuado los arreglos del viaje, el turismo puede ser clasificado en:

- Turismo independiente.
- Turismo organizado o todo comprendido.

## **Según el tipo de operación**

Las empresas que integran la mencionada industria de viajes para una mejor identificación del campo de los negocios turísticos, lo clasifican en:

- Turismo receptivo
- Turismo emisivo

# **Según la permanencia en el lugar de destino**

De acuerdo a la permanencia que dure el turista en lugar de destino, puede ser clasificado:

- Turismo itinerante
- Turismo residencial, o de estadía

## **Medios de difusión**

Difusión es la acción y efecto de difundir (propagar, divulgar o esparcir). El término, que procede del latín *diffusio*, hace referencia a la comunicación extendida de un mensaje.

Los medios de comunicación son instrumentos utilizados en la sociedad contemporánea para informar y comunicar mensajes en versión textual, sonora, visual o audiovisual. Algunas veces son utilizados para comunicar de forma masiva, para muchos millones de personas, como es el caso de la televisión o los diarios impresos o

digitales, y otras, para transmitir información a pequeños grupos sociales, como es el caso de los periódicos locales o institucionales

## **Tipos de medios de comunicación**

Según **(Thompson, 2006)** señala que los medios de comunicación se dividen, de forma general, en tres grandes grupos (según los tipos de medios de comunicación que engloban):

- **Medios Masivos:** Son aquellos que afectan a un mayor número de personas en un momento dado. También se conocen como medios medidos.
- **Medios Auxiliares o Complementarios:** Éstos afectan a un menor número de personas en un momento dado. También se conocen como medios no medidos.
- **Medios Alternativos:** Son aquellas formas nuevas de promoción de productos, algunas ordinarias y otras muy innovadoras.

### **Atractivos turísticos**

Así mismo **(Rivera, 2009)** indica que el concepto de atractivo turístico se define como el conjunto de elementos materiales y/o inmateriales que son susceptibles de ser transformados en un producto turístico que tenga capacidad para incidir sobre el proceso de decisión del turista provocando su visita a través de flujos de desplazamientos desde su lugar de residencia habitual hacia un determinado territorio. Este último se transforma de esta manera en un destino turístico.

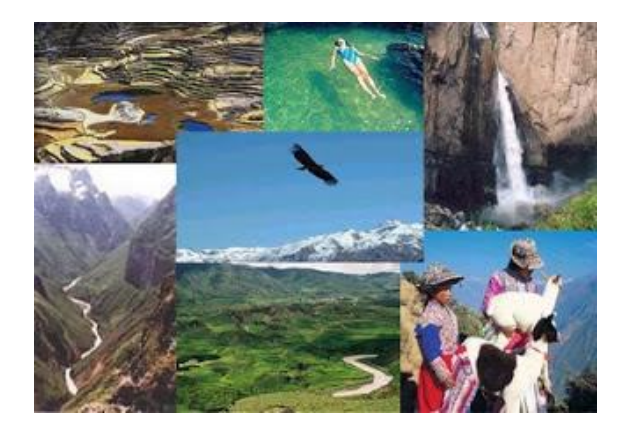

**Gráfico N° 8 Atractivos Turisticos**

# **Clasificación de atractivos turísticos**

Los Atractivos Turísticos son aquellas características y puntos de interés para los turistas que llaman su atención y atrae a los viajeros. Es una parte del Producto Turístico, ya que junto con la Planta Turística y la infraestructura, es lo que el destino turístico ofrece a quien lo visita.

Según **(corbuse\_turismo, 2011)** Clasifica a los Atractivos Turísticos en Naturales y Culturales.

## **Naturales**

Son aquellos creados por la naturaleza sin que el hombre haya intervenido en ello.

**Geomorfológicos:** Formados por la naturaleza durante la evolución del planeta.

# **1. Litorales**

- Rocas e islas
- Playas
- Acantilados
- Desembocaduras de ríos

## **2. Lagunas y depósitos de agua**

## **3. Corrientes de agua**

- Superficiales (cañones y cascadas)
- Subterráneas (manantiales, grutas y cenotes)

## **4. Vulcanismo**

- Cráteres
- Aguas termales y minerales
- Geisers

## **5. Relieves**

• Montañas

- Barrancas y cañones
- Planicies
- Dunas

**Biogeográficos:** Son aquellos con manifestaciones de vida animal o vegetal.

# **1. Agrupaciones vegetales**

- Selvas
- Bosques

# **2. Agrupaciones animales**

- Fauna Silvestre
- Zonas de caza

# **Culturales**

Según **(dcalderonc, 2012)**define a los elementos en que intervienen o ha intervenido la acción humana en el devenir histórico, o se han establecido por razones culturales o comerciales.

**Históricos**: Son obras que han dejado las civilizaciones y que son estudiadas por diferentes ramas de la ciencia.

- Zonas arqueológicas
- Arquitectura antigua
- Lugares históricos
- Poblados típicos
- Folklore
- Fiestas tradicionales

## **Contemporáneos**

**Atractivos contemporáneos (no comerciales)**: Son aquellas manifestaciones de un país o región que conservan y fometan el patrimonio cultural.

- Centros de convenciones
- Instituciones de enseñanza
- Bibliotecas
- Museos y pinturas murales
- Obras monumentales
- Invernaderos
- Zoológicos

**Atractivos contemporáneos (comerciales)**: Son aquellas manifestaciones por agrupaciones públicas o privadas que, por lo general, tienen carácter temporal y se crean para atraer visitantes ofreciendoles distracción, esparcimiento, mercancías, salud, etc.

- Parque de diversiones
- Balnearios
- Espectáculos culturales y deportivos
- Campos deportivos
- Exposiciones nacionales e internacionales
- Mercado de artesanías
- Comercios
- Centros de salud
- Ferias y carnavales
- Celebraciones religiosas
- Casinos
- Concursos y competencias

# **2.5 Hipótesis**

Los Ambientes 3D ayudara a mejorar la promoción de los atractivos turísticos del cantón Cevallos de la provincia de Tungurahua.

**2.6 Señalamiento de variables**

**Variable Independiente:** Ambientes 3D **Variable dependiente:** Atractivos Turísticos

# **CAPITULO III METODOLOGIA**

# **3.1 Enfoque**

En la presente investigación se vio necesaria la aplicación de un enfoque cualitativo, en que el problema requirió una investigación interna, que oriente a la formulación de la hipótesis, es decir que los objetivos de la investigación concluyan con una hipótesis lógica.

También se utilizó un enfoque cuantitativo para estudiar la asociación o relación entre variables cuantificadas, orientado a la comprobación de la hipótesis con la finalidad de obtener un énfasis en los resultados finales.

# **3.2 Modalidad Básica de la Investigación**

# **Investigación de campo**

Se estudiará el problema a través de esta investigación porque permite el análisis sistemático de los hechos en el lugar en el que se produce los acontecimientos. En esta modalidad el investigador toma contacto en forma directa con la realidad para obtener información de acuerdo con los objetivos del proyecto en el Cantón Cevallos.

# **Investigación bibliográfica**

Es de carácter bibliográfico porque se fundamenta en teorías y conceptos de varios autores y se tomará información de artículos, libros , revistas, la internet en donde utilizaremos bibliografía virtual con artículos científicos y es el proceso más adecuado para obtener información para el marco teórico.

#### **De Correlación de Variables**

La investigación tiene esta modalidad pues tenemos dos variables, Variable Independiente: Ambientes 3D y la Variable Dependiente: Atractivos Turísticos, las mismas que se someterán a un proceso de valoración mediante la utilización de instrumentos para la recolección de datos, para posteriormente verificar la existencia de una relación entre las variables antes mencionadas

#### **3.3 Nivel o Tipo de Investigación**

#### **Nivel Exploratorio**

La investigación utilizará un nivel exploratorio porque se realiza un sondeo primario del problema detectado en el Cantón Cevallos, ya que no existe un medio de información actualizado para promocionar sus atractivos turísticos.

### **Nivel Explicativo**

Se pasará al nivel descriptivo para conocer con mayor profundidad las circunstancias y la realidad entre los Ambientes 3D y la promoción de los Atractivos Turísticos, dando a conocer las diferentes falencias que tiene la no utilización de la tecnología en el Cantón Cevallos. Todo esto basado en la bibliografía, observación y entrevistas se podrá emitir las respectivas conclusiones de por qué los Ambientes 3D no son utilizados para la promoción turística ya mencionada

#### **3.4 Población y Muestra**

La investigación se realizó en base a la población turística que visita diariamente el Cantón Cevallos provincia de Tungurahua.

Los datos obtenidos según el Departamento de Cultura del GAD de Cevallos que maneja la promoción del cantón, indican que los fines de semana llegan 100 personas, que toman la Ruta del Hielo II que viajan en el Auto Ferro desde Ambato hacia Urbina cumpliendo un itinerario coordinado, empezando la salida a las 08h00 de la mañana de

la estación de Ingahurco con la primera parada en la estación de Cevallos donde se visita el café del tren, como así se denomina a la cafetería instalada en la estación, luego se sigue con destino a la estación de Urbina, se visita el museo y se retorna a almorzar en la estación de Cevallos, luego de lo cual se visita los huertos turísticos, las fábricas de calzado, etc.

En cada viaje llegan alrededor de 33 personas cada día empezando desde el viernes hasta el domingo lo que da una fuente de información de 100 personas por semana, las mismas que servirán como el universo para levantar los datos.

Al tratarse de una población reducida, se mantendrá el universo para realizar el trabajo de campo.

# **3.5 Operacionalización de variables**

# **Variable Independiente:** Ambientes 3D

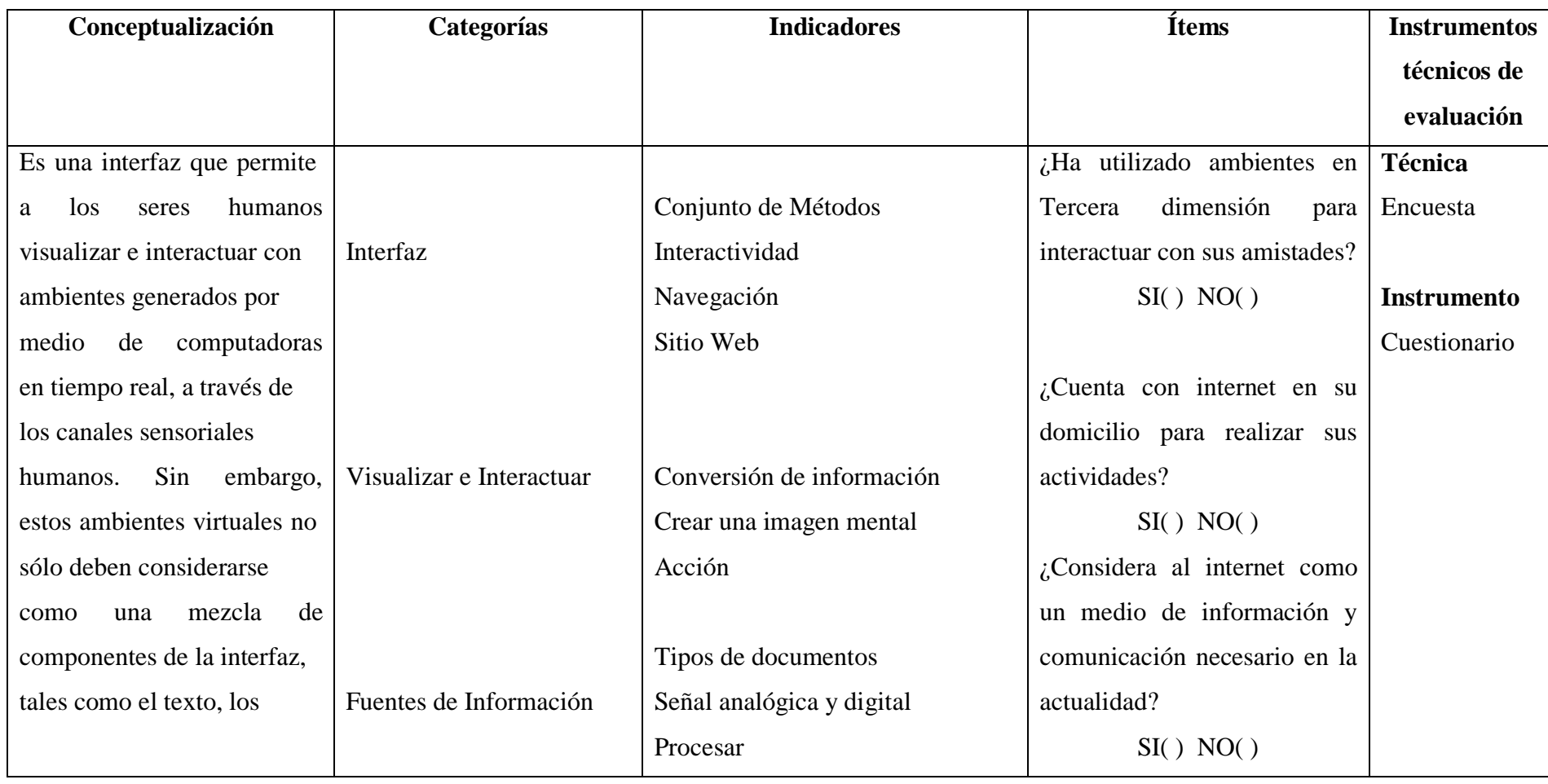

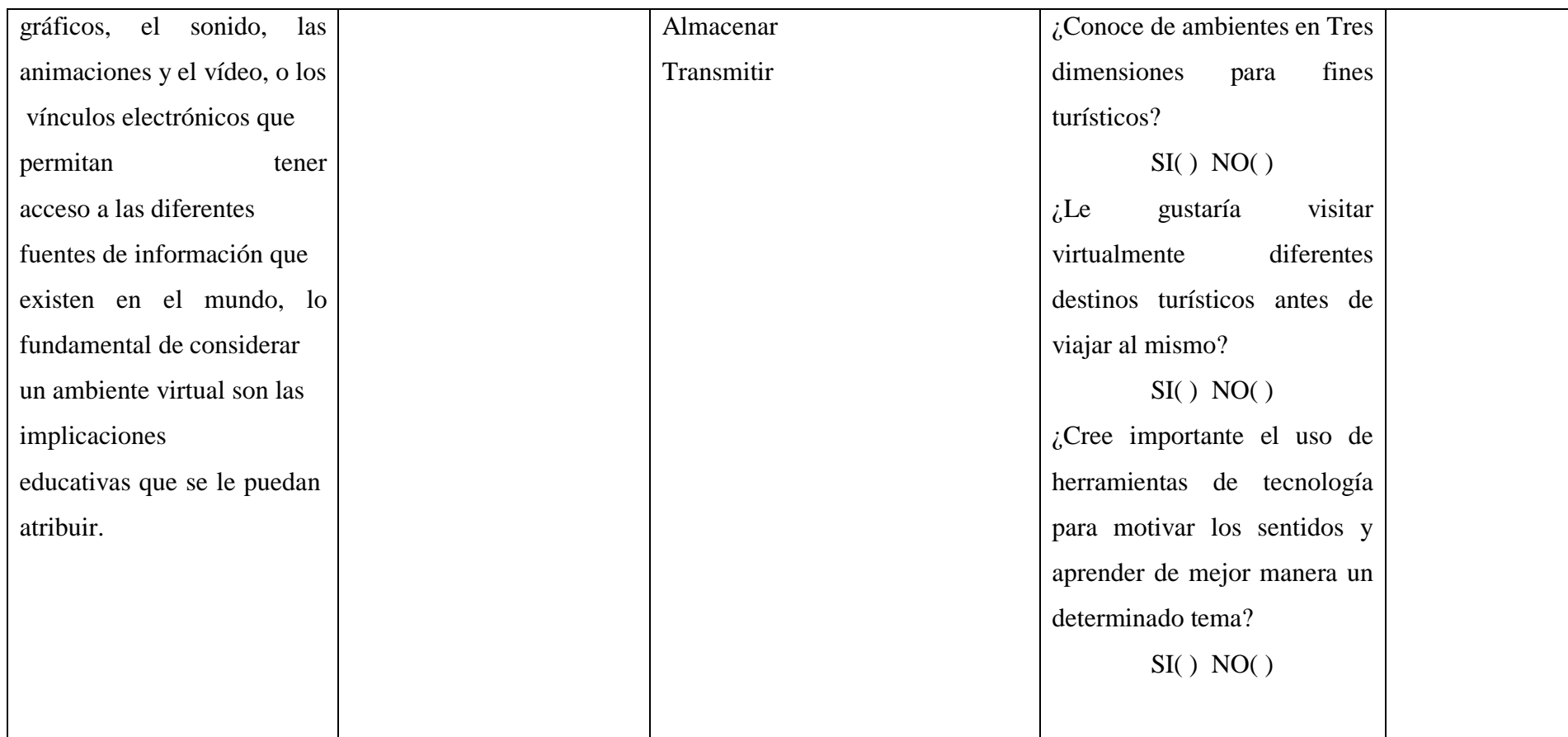

#### **Cuadro N° 1 Operacionalización Variable Independiente**

Elaborado por: Sabrina Castro Peñaloza

# **Variable Dependiente:** Atractivos Turísticos

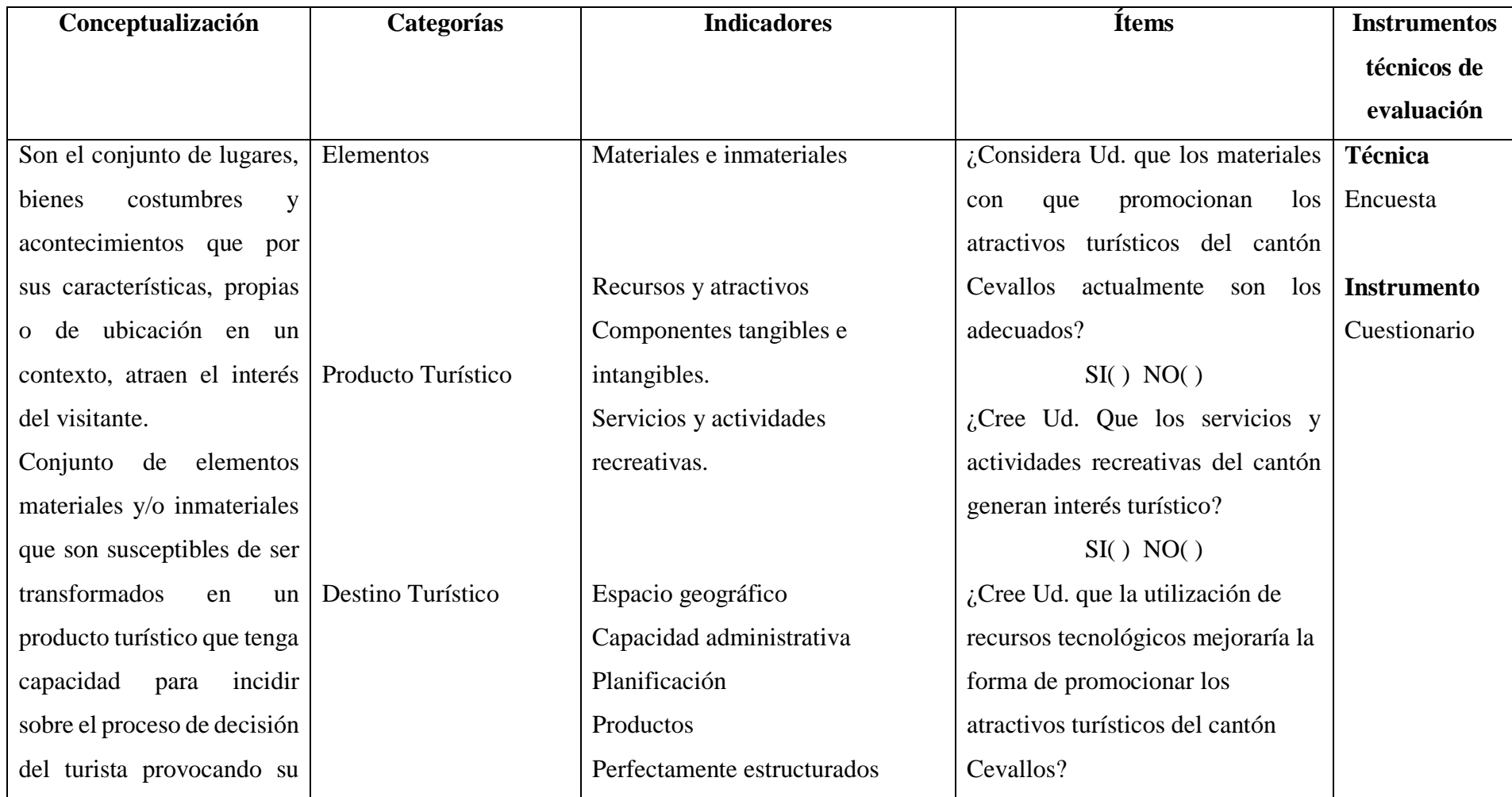

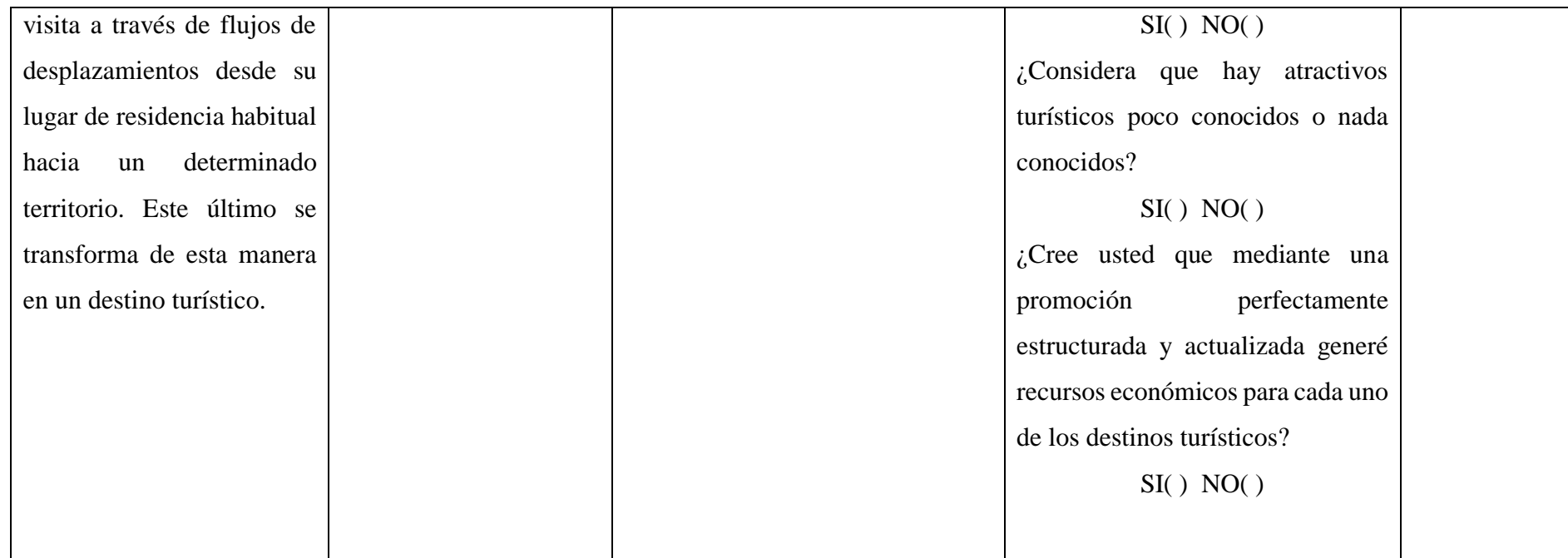

### **Cuadro N° 2 Operacionalizacion Variable Dependiente**

Elaborado por: Sabrina Castro Peñaloza

# **3.6 Plan de Recolección de Información**

Para la recolección de información se utilizará entrevistas, que se realizarán con los turistas que visitan el Cantón Cevallos especialmente los días domingos ya que es el día que más asisten los turistas. Esto nos ayudará a obtener resultados eficientes que de manera segura dará solución al problema detectado.

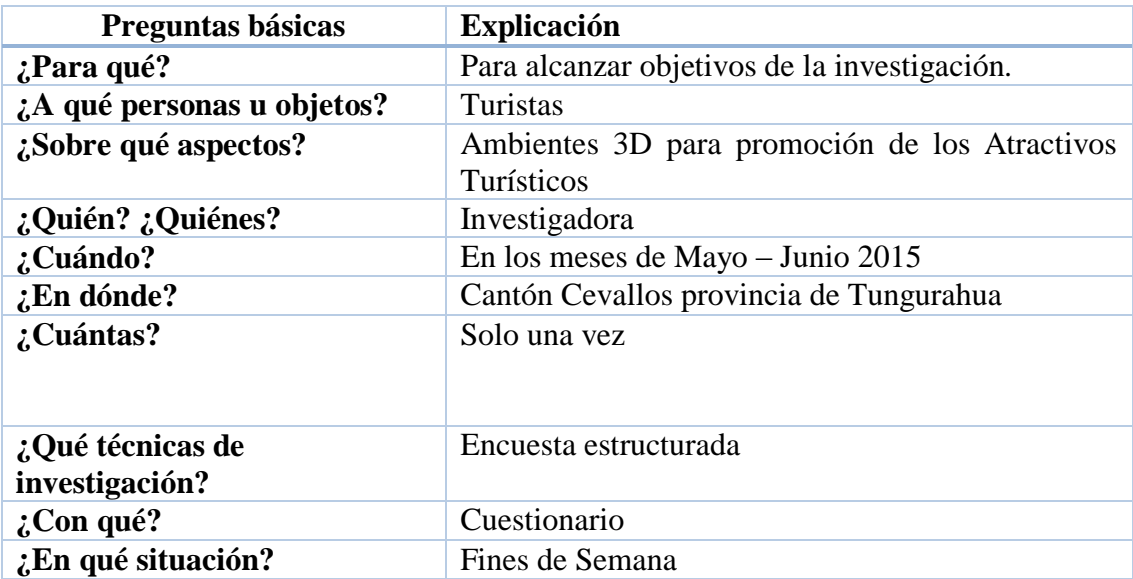

**Cuadro N° 3 Plan de recolección de información.**

Elaborado por: Sabrina Castro Peñaloza

## **3.7 Plan de Procesamiento de la Información**

Para realizar un correcto procesamiento y análisis de la información es importante una planificación ordenada basada en el cumplimiento de estrategias metodológicas requeridas tanto para la consecución de los objetivos planteados como para la verificación de hipótesis, en relación con el enfoque seleccionado, y de esta forma poder respaldar el análisis del problema seleccionado

Se ha basado en el siguiente orden para optimizar tiempo y obtener resultados positivos.

- Identificación de los sujetos: personas u objetos que van a ser investigados.
- Selección de las técnicas a emplear en el proceso de recolección de información.
- Identificación de los sujetos: personas u objetos que van a ser investigados.
- Durante este proceso investigativo se requirió de la utilización de las
- Los instrumentos fueron seleccionados y diseñados de acuerdo a cada técnica.
- Para la Técnica de la Encuesta el instrumento es el Cuestionario.
- Para la Técnica de la Entrevista se requirió en unas instancias el apoyo de guías de preguntas previamente estructurado.
- Para la tabulación de resultados, fue necesario contar con el apoyo de equipo tecnológico con el fin de facilitar y sistematizar los datos obtenidos de la investigación y de esta forma permitió realizar una representación de gráficos estadísticos que admitan percibir y explicar los datos obtenidos.

# **CAPITULO IV**

# **4.1 ANÁLISIS E INTERPRETACIÓN DE LOS RESULTADOS**

Los datos obtenidos de la investigación fueron ordenados y procesados, mediante el análisis, para luego ser valorados, mediante la utilización de estadística descriptiva, con cuadros y gráficos, en las cuales constan los respectivos análisis e interpretación tomando en consideración los objetivos de las interrogantes y el marco teórico.

A continuación se detalla los resultados obtenidos en la encuesta.

# **CUESTIONARIO APLICADO A LOS TURISTAS DE CANTÓN CEVALLOS**

# **PREGUNTA 1. ¿Ha utilizado ambientes en tercera dimensión para interactuar con sus amistades?**

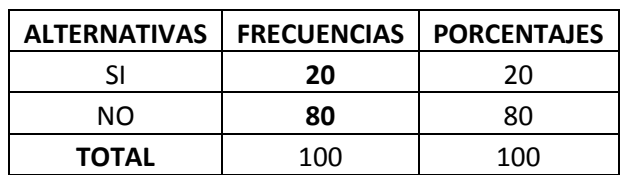

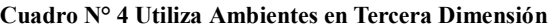

Fuente: Encuesta (2015)

Elaborado por: Sabrina Evelin Castro Peñaloza

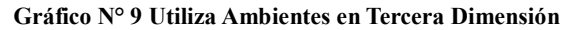

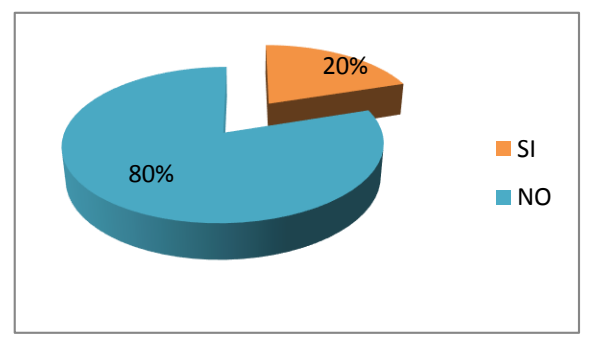

**Análisis:** El 20% de los turistas, respondieron que si han utilizado ambientes en Tercera dimensión para interactuar con sus amistades, y el 80% respondieron que no.

**Interpretación:** Conforme a la información obtenida se puede indicar que la mayoría de las personas encuestadas no han usado o no conocen los ambientes en Tercera dimensión para interactuar con sus amistades, sin embargo se ve que quienes dicen si haber usado el ambiente disfrutan de hacerlo.

# **PREGUNTA 2. ¿Cuenta con internet en su domicilio para realizar sus actividades de tipo laboral, académico o social?**

| <b>ALTERNATIVAS</b> | <b>FRECUENCIAS</b> | <b>PORCENTAJES</b> |
|---------------------|--------------------|--------------------|
|                     | 86                 | 86                 |
| NΟ                  | 14                 | 14                 |
| <b>TOTAL</b>        | 100                | 100                |

**Cuadro N° 5 Cuenta con Internet en su domicilio**

Fuente: Encuesta (2015)

Elaborado por: Sabrina Evelin Castro Peñaloza

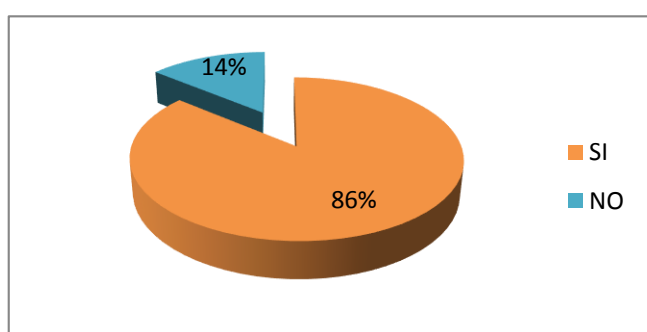

#### **Gráfico N° 10 Cuenta con Internet en su domicilio**

**Análisis:** El 86% de los turistas indica que cuenta con internet en su domicilio para realizar sus actividades de tipo laboral, académico o social y el resto 14% respondieron que no.

**Interpretación:** De acuerdo a los datos obtenidos se infiere que la mayoría de los turistas encuestados si cuentan con internet en su domicilio para realizar sus actividades, dentro de estas se encuentra el uso de ambientes 3D favoreciendo enormemente la interacción con amistades.

# **PREGUNTA 3. ¿Considera al internet como un medio de información y comunicación necesario en la actualidad?**

| <b>ALTERNATIVAS</b> | <b>FRECUENCIAS</b> | <b>PORCENTAJES</b> |
|---------------------|--------------------|--------------------|
| SΙ                  | 81                 | 81                 |
| NO.                 | 19                 | 19                 |
| <b>TOTAL</b>        | 100                | 100                |

**Cuadro N° 6 Considera al internet como medio de información y comunicación**

Fuente: Encuesta (2015)

Elaborado por: Sabrina Evelin Castro Peñaloza

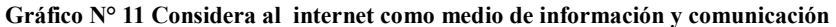

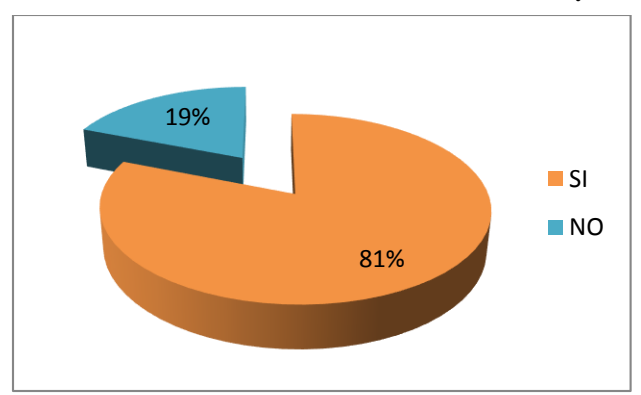

**Análisis:** El 81% de los turistas consideran al internet como un medio de información y comunicación necesario en la actualidad, mientras que el 19% piensa que no.

**Interpretación:** Conforme a la información obtenida se puede indicar que los turistas consideran que el internet es muy importante como medio de información y comunicación en la actualidad, sin embargo se ve que el margen de quienes no están de acuerdo es pequeño.

#### **PREGUNTA 4. ¿Conoce sitios en tres dimensiones para fines turísticos?**

| <b>FRECUENCIAS</b> | <b>PORCENTAJES</b> |
|--------------------|--------------------|
| 31                 | 31                 |
| 69                 | 69                 |
| 100                | 100                |
|                    |                    |

**Cuadro N° 7 Conoce sitios en tres dimensiones**

Fuente: Encuesta (2015)

Elaborado por: Sabrina Evelin Castro Peñaloza

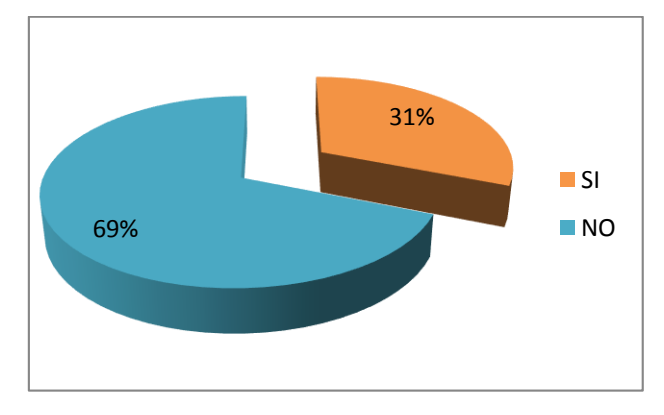

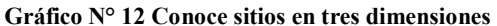

**Análisis:** El 31% de los turistas indican que si conocen sitios en Tres dimensiones para fines turísticos, mientras que el 69% respondieron que no.

**Interpretación:** De acuerdo a los datos obtenidos se puede deducir que la gran mayoría de los turistas encuestados manifiestan que no conocen sitios en tres dimensiones, dejando así un margen pequeño de quienes si conocen sitios en 3D, lo que hace al turista querer saber más del tema.

# **PREGUNTA 5. ¿Le gustaría visitar virtualmente diferentes destinos turísticos antes de viajar al mismo?**

| <b>ALTERNATIVAS</b>            | <b>FRECUENCIAS</b> | <b>PORCENTAJES</b> |
|--------------------------------|--------------------|--------------------|
|                                | 77                 | 77                 |
| NΟ                             | 23                 | 23                 |
| <b>TOTAL</b>                   | 100                | 100                |
| $F_{11}$ $F_{21}$ 1904 $F_{1}$ |                    |                    |

**Cuadro N° 8 Le gustaría visitar virtualmente diferentes destinos turísticos**

Fuente: Encuesta (2015)

Elaborado por: Sabrina Evelin Castro Peñaloza

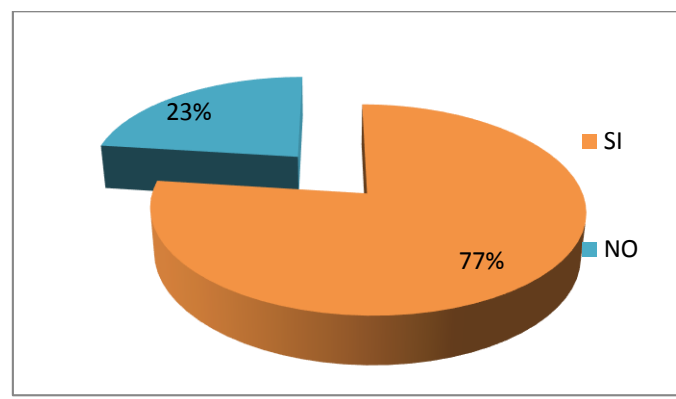

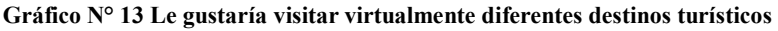

**Análisis:** Para el 77% de los turistas si les gustaría visitar virtualmente diferentes destinos turísticos antes de viajar al mismo, mientras que para el 23% considera que no lo harían.

**Interpretación:** Lo cual demuestra en la información obtenida que a la mayoría de los turistas les gustaría visitar virtualmente diferentes destinos turísticos, lo cual hace crear sitios virtuales para interactuar de manera dinámica e innovadora, que impulsen el turismo.

# **PREGUNTA 6. ¿Cree importante el uso de herramientas de tecnología para motivar los sentidos y aprender de mejor manera un determinado tema?**

| <b>ALTERNATIVAS</b>       | <b>FRECUENCIAS</b> | <b>PORCENTAJES</b> |
|---------------------------|--------------------|--------------------|
|                           | 75                 | 75                 |
| NΟ                        | 25                 | 25                 |
| <b>TOTAL</b>              | 100                | 100                |
| $F_{11}$ $F_{21}$ 1904 FM |                    |                    |

**Cuadro N° 9 Cree importante el uso de herramientas de tecnología**

Fuente: Encuesta (2015)

Elaborado por: Sabrina Evelin Castro Peñaloza

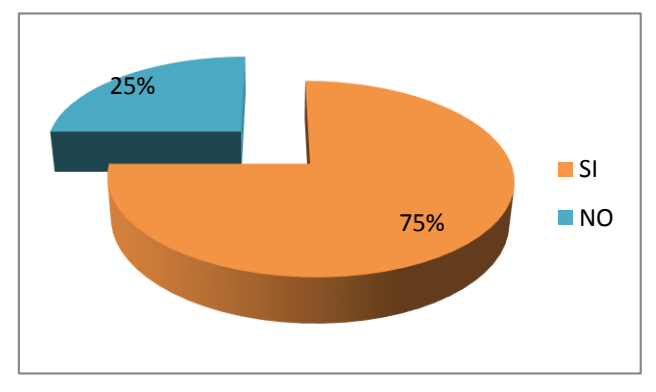

**Gráfico N° 14 Cree importante el uso de herramientas de tecnología**

**Análisis:** Entre el 75% de los turistas, manifiestan que es importante el uso de herramientas de tecnología para motivar los sentidos y aprender de mejor manera un determinado tema, mientras que para el 45% piensa que no.

**Interpretación:** La mayoría de los turistas manifiestan la importancia de la tecnología **l**o cual denota que se sienten motivados por el uso de herramientas de tecnología, puesto que ayuda para un mejor aprendizaje de un tema importante.

# **PREGUNTA 7. ¿Considera Ud. que los materiales con que promocionan los atractivos turísticos del cantón Cevallos actualmente son los adecuados?**

| <b>ALTERNATIVAS</b>                                                                           | <b>FRECUENCIAS</b> | <b>PORCENTAJES</b> |
|-----------------------------------------------------------------------------------------------|--------------------|--------------------|
|                                                                                               | 33                 | 33                 |
| NΟ                                                                                            | 67                 | 67                 |
| <b>TOTAL</b>                                                                                  | 100                | 100                |
| $F_{i_1}$ , $F_{i_2}$ , $F_{i_3}$ , $F_{i_4}$ , $F_{i_5}$ , $F_{i_6}$ , $F_{i_7}$ , $F_{i_8}$ |                    |                    |

**Cuadro N° 10 Los materiales con que promocionan los atractivos turísticos son los adecuados**

Fuente: Encuesta (2015)

Elaborado por: Sabrina Evelin Castro Peñaloza

33% 67% **SI NO** 

**Gráfico N° 15 Los materiales con que promocionan los atractivos turísticos son los adecuados.**

**Análisis:** El 33% de los turistas considera que los materiales con que promocionan los atractivos turísticos del cantón Cevallos actualmente son los adecuados, mientras que el 67% que no.

**Interpretación:** Conforme a la información obtenida se puede deducir que la mayoría de los turistas indican que el cantón Cevallos no proporciona materiales adecuados para promocionar sus atractivos, sin embargo se muestra que el margen de quienes si lo consideran es pequeño, lo cual nos lleva a implementar una forma diferente para promocionar el turismo que sea actualizada.

# **PREGUNTA 8. ¿Cree Ud. Que los servicios y actividades recreativas del cantón generan interés turístico?**

| <b>ALTERNATIVAS</b>                                                                           | <b>FRECUENCIAS</b> | <b>PORCENTAJES</b> |
|-----------------------------------------------------------------------------------------------|--------------------|--------------------|
|                                                                                               | 78                 | 78                 |
| NΟ                                                                                            | 22                 | フフ                 |
| <b>TOTAL</b>                                                                                  | 100                | 100                |
| $F_{i_1}$ , $F_{i_2}$ , $F_{i_3}$ , $F_{i_4}$ , $F_{i_5}$ , $F_{i_6}$ , $F_{i_7}$ , $F_{i_8}$ |                    |                    |

**Cuadro N° 11 Los servicios y actividades recreativas del cantón generan interés**

Fuente: Encuesta (2015)

Elaborado por: Sabrina Evelin Castro Peñaloza

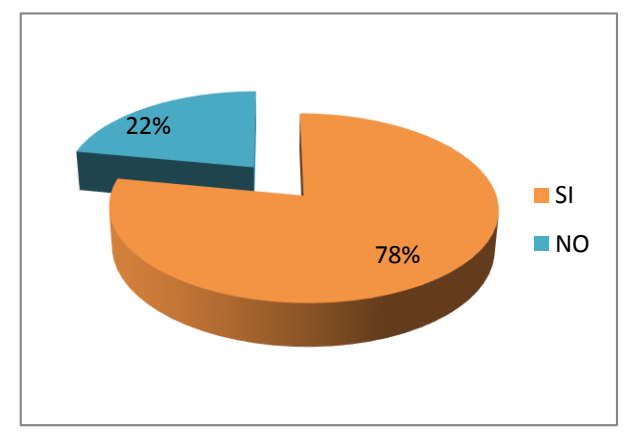

**Gráfico N° 16 Los servicios y actividades recreativas del cantón generan interés**

**Análisis:** Para el 78% de los turistas, consideran que los servicios y actividades recreativas del cantón si generan interés turístico, y para el 22% no.

**Interpretación:** De acuerdo a los datos obtenidos se manifiesta que la mayoría de los turistas tienen interés por los servicios y actividades turísticas del cantón, indicando la preocupación de la población por una mejor forma de hacer conocer sus atractivos y así genere más turismo al cantón.

# **PREGUNTA 9. ¿Cree Ud. que la utilización de recursos tecnológicos mejoraría la forma de promocionar los atractivos turísticos del cantón Cevallos?**

| <b>ALTERNATIVAS</b> |     | <b>FRECUENCIAS   PORCENTAJES</b> |
|---------------------|-----|----------------------------------|
|                     | 65  | 65                               |
| NΟ                  | 35  | 35                               |
| <b>TOTAL</b>        | 100 | 1በበ                              |

**Cuadro N° 12 Utilización de recursos tecnológicos**

Fuente: Encuesta (2015)

Elaborado por: Sabrina Evelin Castro Peñaloza

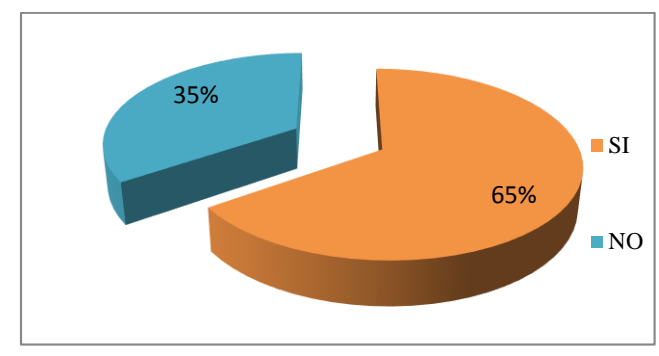

**Gráfico N° 17 Utilización de recursos tecnológicos**

**Análisis:** Para el 65% de los turistas la utilización de recursos tecnológicos mejoraría la forma de promocionar los atractivos turísticos del cantón Cevallos, mientras que el 35% considera que no.

**Interpretación:** Conforme a los resultados obtenidos se puede indicar que los recursos tecnológicos si ayudarían de manera significativa a promocionar el cantón, y así potencializar de una mejor manera los atractivos a través de visitas virtuales 3D.

# **PREGUNTA 10. ¿A través de que medio cree Ud. que se mejoraría la promoción turística en Cevallos?**

| <b>ALTERNATIVAS</b>      | <b>FRECUENCIAS</b> | <b>PORCENTAJES</b> |
|--------------------------|--------------------|--------------------|
| <b>AMBIENTES 3D</b>      | 54                 | 54                 |
| AFICHES CON MAS          |                    |                    |
| <b>COLORES</b>           | 12                 | 12                 |
| <b>MENSAJES DE TEXTO</b> | 26                 | 26                 |
| E-MAILS                  | 32                 | 32                 |
| <b>SITIO WEB</b>         | 35                 | 35                 |
| ΤΟΤΑL                    | 159                | 159                |

**Cuadro N° 13 Medio para mejorar la promoción turística en Cevallos**

Fuente: Encuesta (2015) Elaborado por: Sabrina Evelin Castro Peñaloza

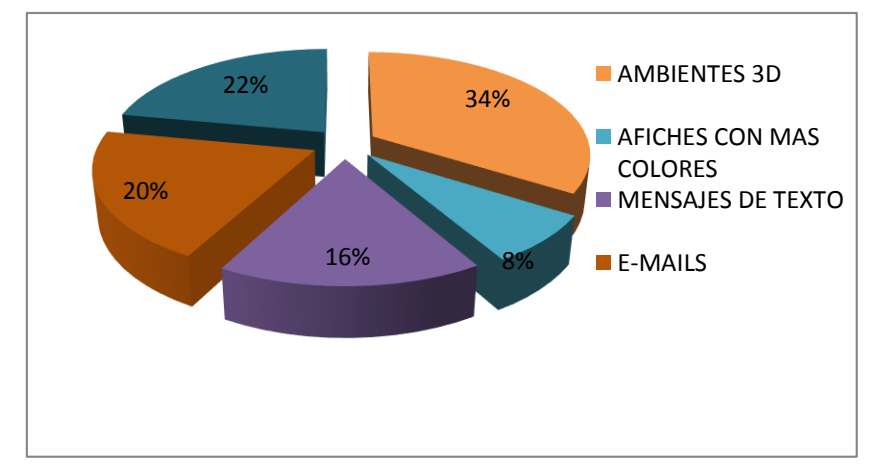

**Gráfico N° 18 Medio para mejorar la promoción turística en Cevallos**

**Análisis:** Entre la población encuestada se encontró que el 34% tienen un relación con los Ambientes 3D como medio para mejorar la promoción turística en Cevallos, seguidos con un 8% por Afiches con colores, optando con un 16% por Mensajes de texto, eligiendo en un 20% E-mail y el 22% restante eligieron Sitio web.

**Interpretación:** De acuerdo a los resultados obtenidos, se puede concluir que un alto porcentaje de turistas eligieron, ambientes 3D como medio para mejorar la promoción turística del cantón, seguido por Sitios Web y E-mails, eligiendo un grupo pequeño a Mensajes de texto y Afiches con colores, lo cual indica que la mejor forma para promocionar los atractivos turísticos utilizando recursos tecnológicos actuales.

### **4.2 Verificación de la hipótesis**

Para la verificación de la hipótesis se utilizará el estadístico del chi-cuadrado el mismo que nos permitirá, obtener la información pertinente para aceptar o rechazar la hipótesis planteada.

## **Hipótesis.-**

Los Ambientes 3D inciden en la promoción de los atractivos turísticos del cantón Cevallos de la provincia de Tungurahua.

### **4.2.1 Planteo de hipótesis**

**Hipótesis nula H0**. Los Ambientes 3D, **NO** inciden en la promoción de los atractivos turísticos del cantón Cevallos de la provincia de Tungurahua.

**Hipótesis alterna H1**. Los Ambientes 3D, **SI**inciden en la promoción de los atractivos turísticos del cantón Cevallos de la provincia de Tungurahua.

## **Definición del nivel de significación**

El nivel de confianza escogido para el presente trabajo es del 95% (∝= 0.05)

## **4.2.2 Definición del nivel de significación**

Se trabajó con toda la muestra que son 100 turistas aproximadamente pertenecientes al cantón Cevallos de la provincia de Tungurahua a quienes se les aplicó un cuestionario de dos variables que contiene dos categorías.
# **4.2.3 Especificaciones del estadístico.**

De acuerdo a la contingencia utilizaremos la siguiente fórmula

$$
x^2 = \sum \left[ \frac{(f_o - f_e)^2}{f_t} \right]
$$

Dónde:

- $\bullet$   $x^2$ : Chi-o Jí cuadrado
- *fo*: Frecuencias observadas
- *fe*: Frecuencias esperadas
- *ft*: Total de frecuencias

(Spiegel, 2000, pág. 268)

#### **4.2.4 Especificación de las regiones de aceptación y rechazo**

Para decidir sobre estas regiones, se determinará los grados de libertad, conociendo que el cuadro está formado por dos filas y dos columnas

 $gl = (f-1)^* (c-1)$  $gl = (2-1)$ <sup>\*</sup> (2-1)  $gl = (1)^* (1)$  $gl=1$ Dónde: *c* = Columnas  $f =$ Filas *gl* = grados de libertad

Por lo que con 1 gl y un nivel de  $0.05$  tenemos en la tabla de  $x^2$  el valor de 3.84, por consiguiente, se acepta la hipótesis alterna, para todo valor de ji cuadrado que se encuentre hasta el valor de 3.84 y se rechaza la hipótesis nula, cuando los valores calculados son mayores a 3.84.

La representación sería:

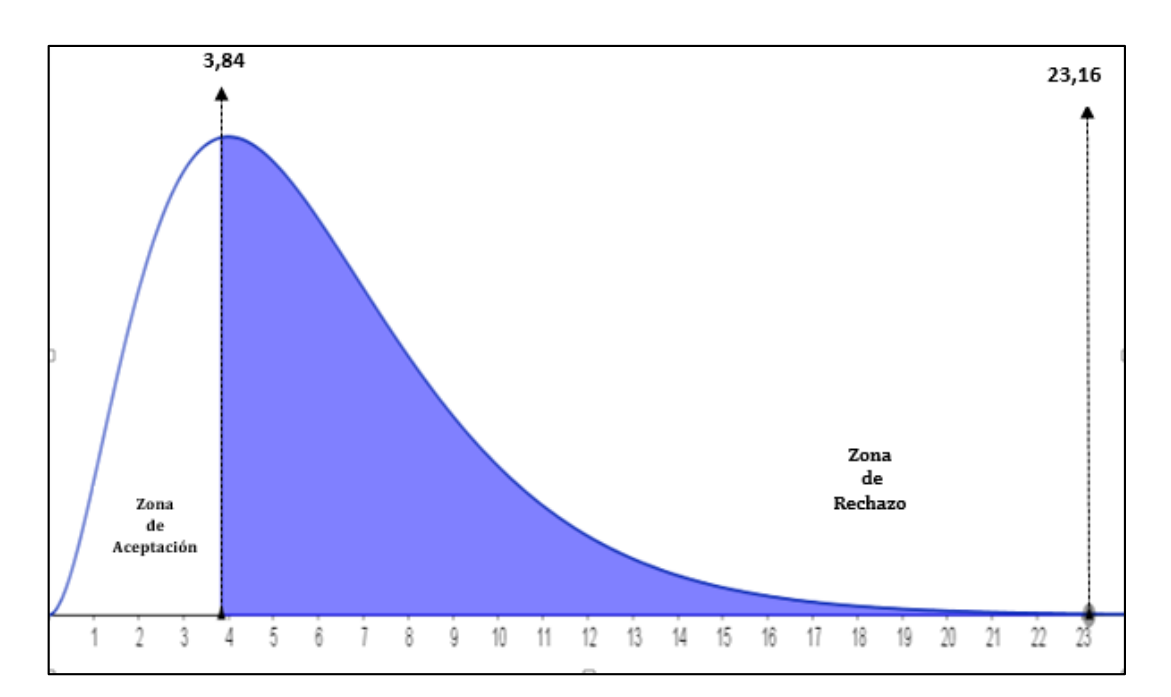

**Gráfico N° 19 Campana de Gauss**

Fuente: Datos estadísticos Chi cuadrado Elaborado por: Sabrina Evelin Castro Peñaloza

# **4.2.5 Recolección de los datos de cálculo de los estadísticos**

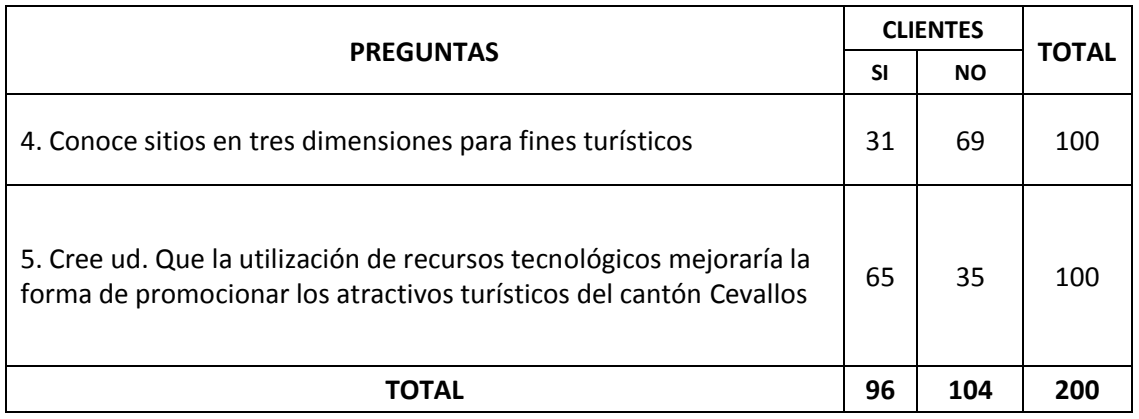

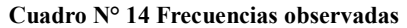

Fuente: Encuestas (2015) Elaborado por: Sabrina Evelin Castro Peñaloza

#### **FRECUENCIAS ESPERADAS**

#### **Cuadro N° 15 Frecuencia esperada**

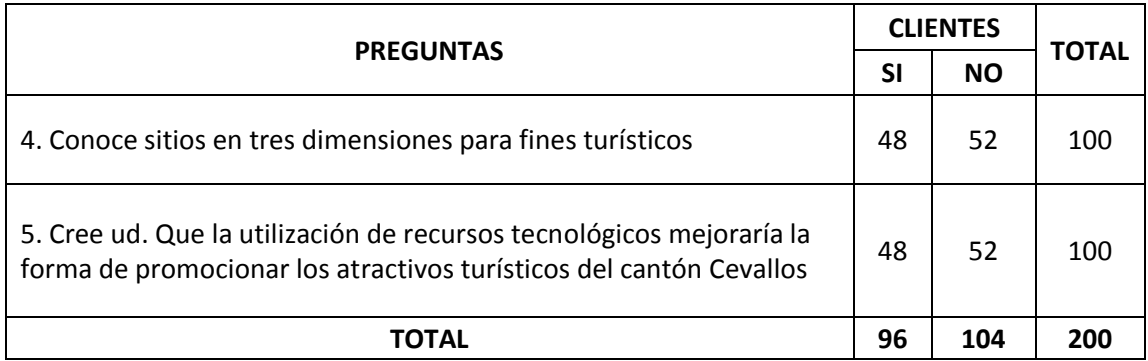

Fuente: Encuestas (2015) Elaborado por: Sabrina Evelin Castro Peñaloza

#### **Cuadro N° 16 Calculo del chi cuadrado**

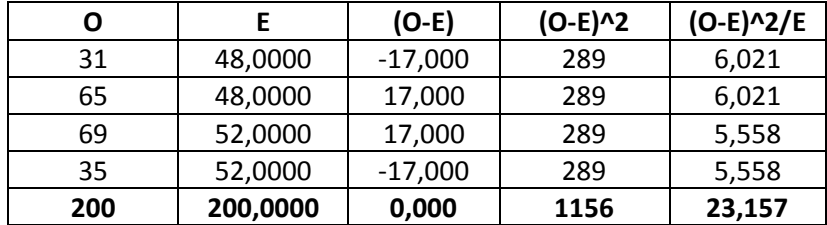

Fuente: Encuestas (2015) Elaborado por: Sabrina Evelin Castro Peñaloza

#### **4.2.6 Decisión final**

Para 1 grado de libertad a un nivel de aceptación de 0.05 se obtiene en la tabla de Chi Tabular el valor de 3.84, y como el valor calculado del Chi cuadrado es de 23,157 se encuentra fuera de la región de aceptación, entonces se rechaza la hipótesis nula por lo que se acepta la hipótesis alternativa que dice: Los Ambientes 3D, **si** inciden en la promoción de los atractivos turísticos del cantón Cevallos de la provincia de Tungurahua.

# **CAPITULO V**

#### **Conclusiones y Recomendaciones**

#### **5.1 Conclusiones**

- Los recursos tecnologicos ayudan a mejorar la forma de promocionar los atractivos turisticos del cantón Cevallos ya que permiten acceder de una manera fácil y rápida a cualquier lugar mostrando las instalaciones y funciones de cada área de manera detallada.
- Los habitantes y turistas requieren fortalecer la promoción de los atractivos del cantón Cevallos, mediante el uso de una aplicación en tres dimensiones donde puedan los turistas tener una visita de forma virtual al lugar que deseen, escenificado igual al escenario real.
- Según los datos obtenidos en la investigación se confirmó que los turistas no conocen sitios en tercera dimensión para fines turísticos, y por ende desconocen de las ventajas y beneficios que brindan los ambientes en 3D al ser aplicados en el turismo, ya que son una herramienta importante en la motivación sensorial y procesos de inmersión en los medios.
- Se considera que los materiales con que promocionan los atractivos turisticos del cantón actualmente no son los adecuados para satisfacer el interes de los turistas y habitantes lo cual genera un desconocimiento total de los atractivos turísticos existente en el cantón.
- La utilización de recursos tecnológicos mejora la forma de promocionar los atractivos turísticos del cantón Cevallos, es por eso que al crear un Ambiente

3D ayuda a potencializar el interes total de los turistas a través de visitas virtuales y así con certeza promover el turismo a otra escala.

#### **5.2 Recomendaciones**

- Motivar por parte de las autoridades y movimientos sociales la creación e implementación de escenarios virtuales para la promoción turística, tomando en cuenta la factibilidad, adaptabilidad del lugar para así obtener buenos resultados ya que la innovación debe ir a la par con la tecnología.
- Mediante la información obtenida en las encuestas se debe crear una Ambiente en 3D para promociónar de manera diferente y atractiva los atractivos turísticos del cantón Cevallos, donde los turistas podran interactuar en un mundo virtual siendo de gran importancia para fortalecer las riquezas turísticas que tiene el cantón.
- Incentivar a los turistas a la utilización y socialización sobre el uso de las nuevas tecnologías de la comunicación y de la información como son los ambientes 3D que están implementadas en el turismo de manera actualizada.
- Inducir a las autoridades y directivos de asociaciones al uso de nuevas tecnologías en el turismo para lograr una promoción turística actualizada, procurando que los turistas participen en las actividades informativas.
- Promover en las instituciones municipales la utilización de ambientes 3D donde el turista pueda familiarizarse dentro del mismo y simule una participación activa personalizada mediante el uso de avatares para mejorar la interacción social.

# **CAPÍTULO VI**

#### **PROPUESTA**

# **6.1 DATOS INFORMATIVOS**

**Título de la propuesta:** Ambientes 3d (Tres Dimensiones) para la promoción de los atractivos turísticos del Cantón Cevallos de la provincia de Tungurahua utilizando software libre para aumentar el interés de los turistas por conocer de manera diferente e interactiva la estación del Tren de Cevallos.

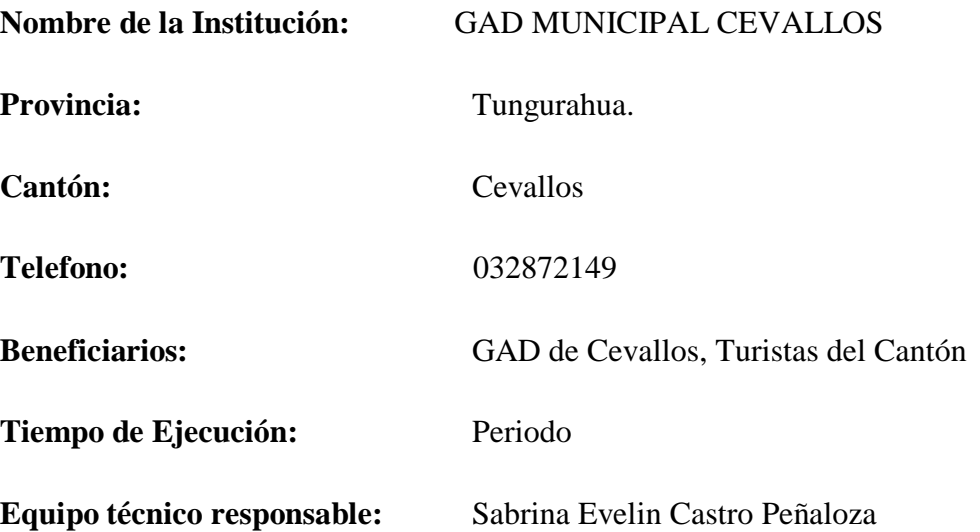

#### **6.2 ANTECEDENTES DE LA PROPUESTA**

Posterior a las conclusiones y recomendaciones de investigaciones realizadas podemos decir que:

- La verdadera transformación tecnológica implica disponer las nuevas tecnologías como recurso, pero más aún, en la posibilidad de gestionarlas y aplicarlas, lo que da como resultado diferentes realidades territoriales.
- La aplicación de las Tics al turismo y la recreación se presentan, sin duda, como un desafío. Se plantean como herramientas disponibles, posibilitando la comunicación y difusión de áreas de interés turístico.
- En los lugares virtuales pueden transmitirse contenidos, proponerse problemas a resolver, entablarse conversaciones y debates e, incluso, dar lecciones tele-magistrales, independientemente de lo aburridas que puedan ser éstas, como ocurre con las videoconferencias.
- Los resultados obtenidos en investigaciones permiten comprobar que el impacto del turismo virtual mediante inmersión en ambientes 3D como una estrategia no invasiva despierta un gran interés en los cibernautas que se ven cautivados por el nivel de detalle en la representación de escenarios y a la vez de la facilidad de interacción existente en el metaverso tanto con prims y mega prims recreados como en la misma relación con otros avatares mediante las diversas herramientas de comunicación síncrona y asíncronas disponibles.

Los Ambientes virtuales nos permiten construir un espacio de interacción

simbólica donde el acceso al conocimiento presenta un alcance multisensorial e interactivo, con lo cual hemos transformado las prácticas del turismo, la forma en que los turistas buscan información, planifican y compran sus viajes, intercambian experiencias, entre otros nos ayudan a fomentar el uso de mundos virtuales.

Asimismo, con esta propuesta se pretende mejorar la promoción de lugares de mayor importancia como lo es la estación del tren de manera interactiva para los turistas minimizando barreras de distancia, tiempo y espacio mediante el uso de avatares que son diseñados con las características de cada usuario.

Esta propuesta pretende transmitir datos e información con una calidad, exactitud y actualidad suficiente, con herramientas tecnológicas que permiten un mayor alcance a la información y conocimiento del lugar permitiendo un uso turístico a través de redes virtuales.

Además el mundo virtual propuesto representa alternativas de uso turístico y una oportunidad diferente de acercamiento virtual al disfrute y contacto con los bienes patrimoniales del lugar visitado.

# **6.3 JUSTIFICACIÓN**

Actualmente en el Cantón Cevallos, el sector turismo es una industria a la cual el Gobierno local le está apostando como una opción para generar mayor ingreso de divisas, mejorar la imagen a nivel nacional, proyectándose como un destino turístico competitivo, Sin embargo, existen destinos de los cuales no se aprovecha al máximo su potencial turístico, originándose poca afluencia de turistas en comparación con las cantidades que se podrían captar.

Por lo tanto se considera necesario incentivar, promover y atraer el turismo

hacia el Cantón Cevallos; haciendo uso de nuevas estrategias y herramientas mediante el empleo de tecnología informática para que contribuya a apoyar sus funciones y actividades, dándole así mayor promoción a los diferentes atractivos turísticos del Cantón para desarrollar el gran potencial turístico existente.

Por lo cual haciendo uso de tecnologías informáticas, se propone crear un Ambiente 3D para promocionar sus atractivos turísticos enfocándonos en la estación del Tren; que sirva como una herramienta tecnológica para proporcionar información de manera interactiva, innovadora y atractiva, y así dar a conocer dichos destinos culturales y con capacidad de incentivar a los potenciales turistas nacionales y extranjeros a visitar en forma física estos lugares.

#### **6.4. OBJETIVOS**

#### **6.4.1.** *Generales*

Diseñar un Ambiente 3D para la promoción de los atractivos turísticos del Cantón Cevallos, que fomente el progreso cultural, turístico e interés en la población.

#### **6.4.2.** *Específicos*

- Investigar las diferentes aplicaciones existentes para la creación de ambientes en tres dimensiones.
- Diseñar un Ambiente 3D para promocionar de manera atractiva e interactiva la estación del Tren del Cantón Cevallos.
- Implementar el Metaverso de la estación del Tren del Cantón Cevallos para incentivar a los turistas a visitar de manera virtual y física.

#### **6.5. ANÁLISIS DE FACTIBILIDAD**

Es necesario valorar este proyecto, ya que hemos visto la importancia de los entornos virtuales como entornos de pruebas, ya que se puede promocionar lugares turísticos diseñando posibles ambientes que sirvan como prototipos para su posible implementación.

El hecho de realizar este diseño implica el manejo de una aplicación que permita a los usuarios manipularlo para observar cada sector del ambiente 3D, por lo que era de vital importancia encontrar el software adecuado que permita la importación del modelo recreado, lo cual es muy factible por que la propuesta se realizara mediante un software Libre Opensim que nos permitirá crear entornos virtuales sin procesos complejos facilitando la ejecución y desarrollo de la propuesta de manera fácil.

Esta propuesta se centra en exhibir un modelo basado en la representación visual de un ambiente virtual 3D de tal manera que facilite al Turista conocer con anterioridad el lugar interesado a visitar, tomando en cuenta que el ambiente desarrollado en 3D permite cierto grado de animación dando un toque importante de realismo lo cual hace que el proyecto sea muy interesante y factible.

#### **6.6. FUNDAMENTACIÓN TEÓRICA**

#### **Ambientes virtuales 3d**

Los mundos virtuales tienen su origen en la simulacion militar y en concreto en los simuladores de vuelo, donde el principal problema consiste en extraer de la base de datos visual (presumiblemente grande) el mundo visible en cada instante en funcion de la posicion del observador o camara virtual en el escenario simulado. **(Lozano & Calderon, 2003)**

Los mundos virtuales ofrecen una vía de escape, fantasía, socialización, colectividad y, en algunos casos, una fuente de ingresos. Los mundos virtuales sociales son similares a los reales en el sentido de que contienen todos los tipos de interacción social humana, incluida la amistad, el amor, la economía, la guerra, la política, etc. ofreciendo la oportunidad de hacer compras, negocios, formarse académicamente, viajar, ir a bares, bailar, y muchas más actividades. **(Stanciu, 2011)**

Un mundo virtual, es un tipo de [comunidad virtual](https://es.wikipedia.org/wiki/Comunidad_virtual) en línea que simula un mundo o entorno artificial inspirado o no en la realidad, en el cual los usuarios pueden interactuar entre sí a través de personajes o avatares, y usar objetos o bienes virtuales. Son ambientes virtuales cuya base son plataformas tecnológicas.

#### **Realidad virtual**

Según **(P & Lozano, 2014)** dice que: La realidad Virtual es una representación de la realidad generada en tiempo real por un sistema informático en el que el usuario tiene la sensación de estar en su interior, alejando los sentidos de la realidad. La interacción con el medio es implícita, es decir, el usuario no tiene que indicar a la maquina las acciones que quiere realizar, sino que es el sistema el que interpreta la forma natural de comportarse del usuario.

Para ello se define la realidad virtual como algo que percibimos pero que no corresponde con la realidad en espacio-tiempo, si queremos que un usuario perciba algo necesitaremos algo real como mundos virtuales una interfaz que lo simule en tiempo real y le permita interaccionar a través de múltiples canales sensoriales. La Realidad Virtual es un sistema interactivo que permite sintetizar un mundo tridimensional ficticio creando en el usuario una ilusión de realidad.

#### **Metaverso**

Según **(Cubillos, Metaversos)** indica que el término **metaverso** viene de la novela Snow Crash publicada en 1992 por Neal Stephenson, y se usa frecuentemente para describir la visión del trabajo en espacios 3D totalmente inmersivos.

Los metaversos son entornos donde los humanos interactúan social y económicamente como iconos a través de un soporte lógico en un ciberespacio que se actúa como una metáfora del mundo real, pero sin las limitaciones físicas.

#### **Características de los metaversos (Stanciu, 2011):**

- Interactividad. El usuario es capaz de comunicarse con el resto de usuarios, y de interactuar con el metaverso.
- Corporeidad. El entorno al que se accede, está sometido a ciertas leyes de la física, y tiene recursos limitados.
- Persistencia. Aunque no esté ningún usuario conectado al Metaverso, el sistema sigue funcionando y no se para. Las posiciones en las que se encontraban los usuarios al cerrar sus sesiones serán guardadas, para volver a cargarlos en el mismo punto cuando vuelvan a conectarse.

Lo cual se define como construcciones ficticias en las que los participantes interactúan a través de avatares creados por si mismos tratando de reproducir la participación o vida real en un entorno de metáfora virtual sin las limitaciones espacios temporales.

#### **Avatar**

Por definición, un avatar es una representación gráfica de una persona y viene del mundo de la mitología hindú en el que se convierte en un dios encarnado en un humano o animal forma.

Por lo general, un avatar representa a una persona en una sala de chat, en un entorno virtual, como Second Life [2,](http://secondlife.com/) o de otra zona de actividad en línea, tales como un foro o blog. El avatar es una representación gráfica que se asocia a un usuario para identificarlo.

Generalmente se trata de una representación humana y pueden ser, fotografías, dibujos artísticos e incluso, en algunos casos si la tecnología lo permite, representaciones tridimensionales. En un ambiente tridimensional el avatar es la representación digital de quien lo está visitando, con la creación de papeles imaginarios que se auto atribuyen los usuarios de determinados juegos y espacios de la red.

#### **Características de los Avatares**

Algunas de las características de los avatares son **(CHIO, 2010)**:

- Pueden expresarse oralmente incluso en una lengua extranjera si lo deseamos.
- Pueden presentar información y conclusiones.
- Puede definir aquellos conceptos que se les asocien.
- Pueden contar historias, cuentos, aventuras, poesías...
- Asume roles de personajes históricos, escritores, filósofos...

#### **Opensim**

OpenSim es un servidor 3D de código abierto que permite crear mundos virtuales que pueden ser accedidos a través de una gran variedad de visores o protocolos. OpenSim es configurable para suplir sus necesidades y puede ser extendido usando módulos. La licencia de OpenSim es BSD, permitiendole ser de código libre y al mismo tiempo ser usado en proyectos comerciales.

# **6.7. MODELO OPERATIVO**

**6.7.1** *Plan de Acción*

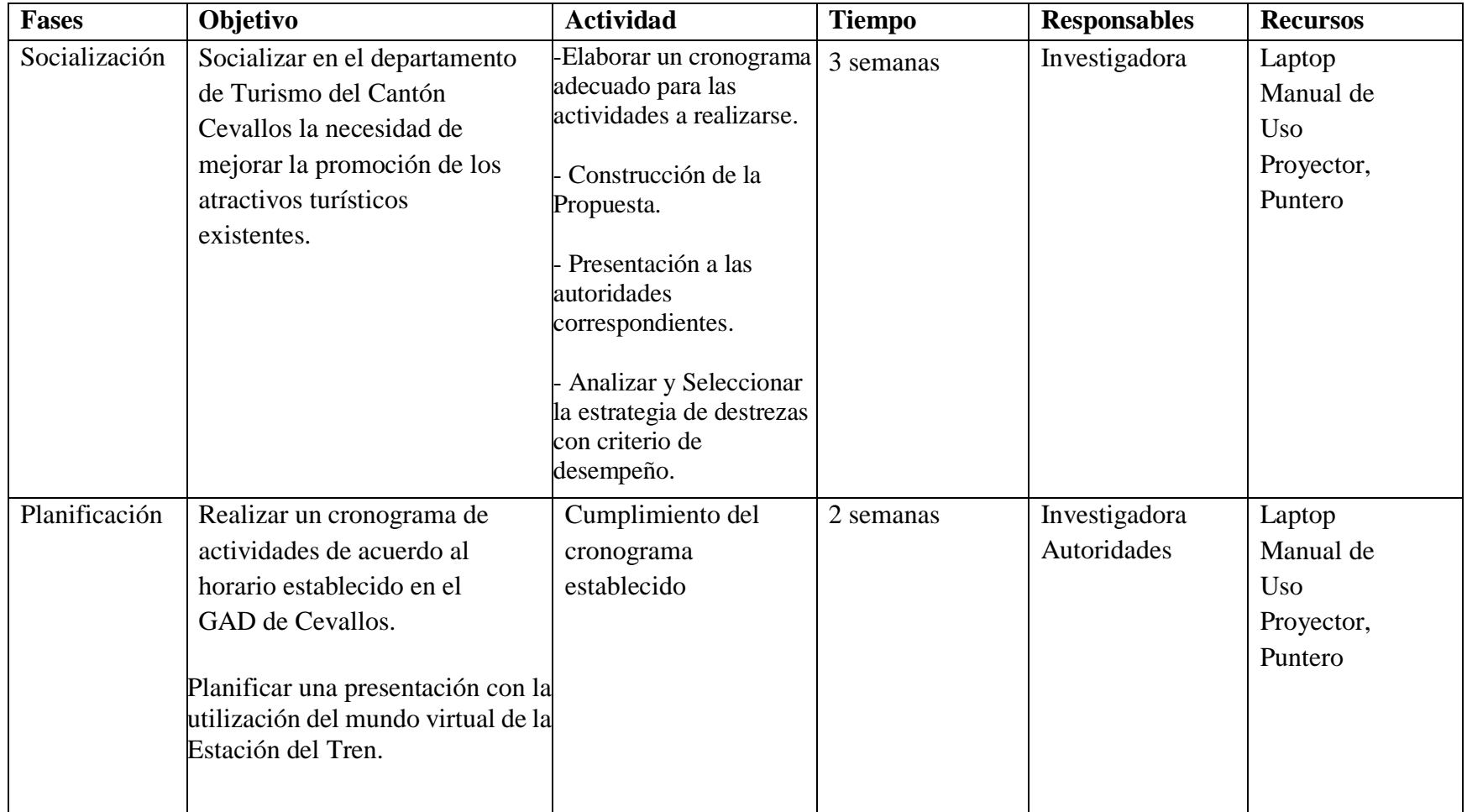

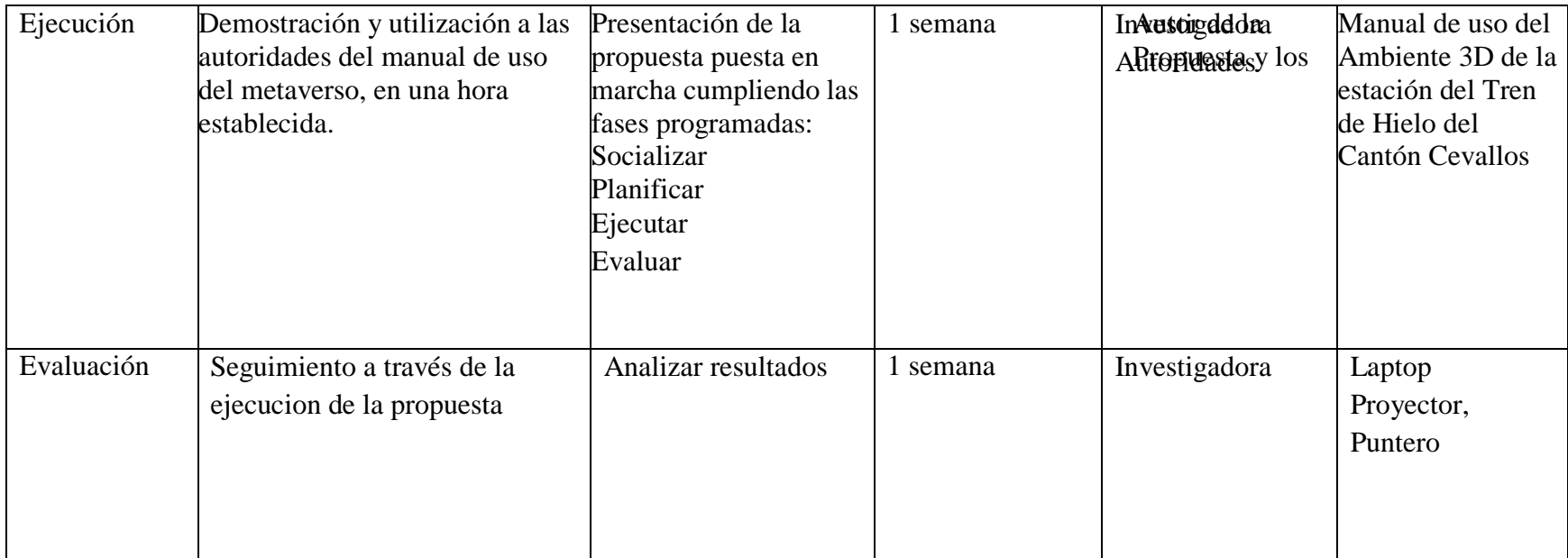

#### **Cuadro N° 17 Metodología del Modelo Operativo**

Elaborado por: Sabrina Castro Peñaloza

# **6.8. ADMINISTRACIÓN Y EVALUACIÓN**

Es preciso para la administración de la propuesta realizar un manual de uso del Ambiente 3D, para que el usuario pueda interactuar de mejor manera en el mundo virtual.

# **6.9. PLAN DE MONITOREO Y PREVISIÓN DE LA EVALUACIÓN**

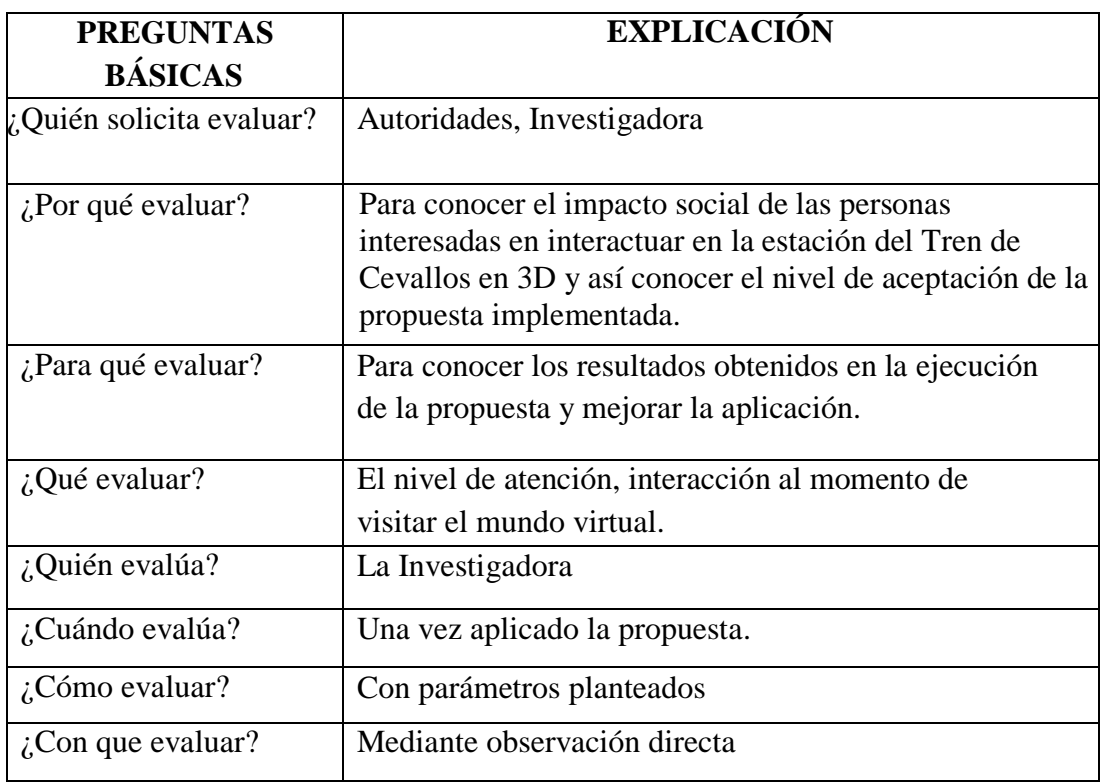

#### **Cuadro N° 18 Plan de monitoreo y previsión de la evaluación**

Elaborado por: Sabrina Castro Peñaloza

# **Bibliografía**

- Arcos, G., Diaz, R., Paredes, J., Pino, D., & Rios, D. (Abril de 2014). *Realidad Virtual.* Obtenido de https://docs.google.com/document/preview?hgd=1&id=1i-EMCLZUWfnv6oJq3WeUkrkZhJFrJnsFXeTeipT5xFs#
- Aulestia, J., & Jose, M. (2014). *Aplicación de mundos virtuales en 3D.* Loja.
- *Cantón Cevallos.* (s.f.). Obtenido de http://www.cicad.oas.org/fortalecimiento\_institucional/savia/PDF/Cant%C3%B3n% 20Cevallos.pdf
- CEDEÑO, D. D. (2013). *TOUR VIRTUAL 3D DE LOS EXTERIORES DEL MALECÓN 2000 DE LA CIUDAD.* Guayaquil.
- CEDEÑO, D. D. (2013). *TOUR VIRTUAL 3D DE LOS EXTERIORES DEL MALECÓN 2000 DE LA CIUDAD.* Guayaquil.
- CHIO. (01 de Junio de 2010). CARACTERÍSTICAS DE LOS AVATARES. Sevilla, España.
- Contreras, N. (31 de Octubre de 2012). *Caracteristicas, Concepto, Ventajas y Desventajas de las Tic.* Obtenido de http://computisc.blogspot.com/
- corbuse\_turismo. (13 de Julio de 2011). *Angie Marquez.* Obtenido de http://corbuseturismo.blogspot.com/2011/07/clasificacion-de-atractivosturisticos.html
- Cubillos, M. L. (s.f.). *METAVERSO.* Obtenido de http://www.difementes.com/revista/2002/Metaverso.html
- Cubillos, M. L. (s.f.). *Metaversos.* Obtenido de http://www.difementes.com/revista/2002/Metaverso.html
- Curtidor, J. C. (s.f.). *Navegación De Ambientes Virtuales 3D Con Dispositivos Que Capturan El.*
- DAVID, A. I., & NAREA CHUMBI, A. P. (2011). *ANÁLISIS, DISEÑO E IMPLEMENTACIÓN DE UN AMBIENTE VIRTUAL 3D.* Cuenca.
- dcalderonc. (14 de Mayo de 2012). *Clasificación de los Atractivos Turísticos.* Obtenido de https://prepaturismocorbuse2012.wordpress.com/2012/05/14/clasificacion-de-losatractivos-turisticos/

*Educación y nuevas tecnologías.* (s.f.). Obtenido de

http://blogs.ua.es/gonzalo/2009/11/30/google-sketchup/comment-page-1/

Erba, D., & Uribe, A. (2005). *Urbano y ciudades virtuales 3D en Latinoamérica.* Obtenido de http://leu.ubiobio.cl/2ctv/tema\_6.pdf#page=9

Fernando Checa García . (s.f.).

*EL USO DE METAVERSOS EN EL MUNDO EDUCATIVO: GESTIONANDO CONOCIMIENT O .* Madrid. Obtenido de http://UsoDeMetaversosEnElMundoEducativo-4015634.pdf

- Grané, M., Frigola, J., & Muras, M. (2007). *Secondlife, participar y aprender.* Obtenido de http://161.116.23.180/repositori/objectes/mg0001/index.html
- Hernández, P. E., & Lozano , J. O. (2014). *Oswaldo.* Buenos Aires.
- Importancia, P. e. (2013). *Importancia del Turismo.* Obtenido de http://www.importancia.org/turismo.php
- Isthar. (26 de Agosto de 2007). *Second Life: Un mundo virtual 3D.* Obtenido de http://www.miniguias.com/miniguias/second-life-un-mundo-virtual-3d-la-futurainternet/
- Lozano, M., & Calderon, C. (3 de Diciembre de 2003). Entornos virtuales 3D clasicos e inteligentes. Valencia, España.
- Melany, A. (27 de Marzo de 2012). *Medios auxiliares o complementarios.* Obtenido de http://comunicatemucho.blogspot.com/2012/03/medios-en-exteriores-opublicidad.html
- Monasterios, A., Martinez, I., & Herrera, N. (Octubre de 2012). *Definicion de TIC.* Obtenido de https://www.blogger.com/profile/11488369148228446471
- Neira, E. B. (2009). *Experiencias en la Docencia con Mundos Virtuales.* Obtenido de http://www.academia.edu/10350614/Experiencias\_en\_la\_Docencia\_con\_Mundos\_ Virtuales
- *OpenSimulator*. (Agosto de 2014). Obtenido de http://opensimulator.org/wiki/ParaQueSirve
- *OpenSimulator*. (30 de Octubre de 2014). Obtenido de http://es.wikipedia.org/wiki/OpenSimulator
- P, C., & Lozano, J. (13 de Noviembre de 2014). AMBIENTES VIRTUALES DE APRENDIZAJE 3D. Argentina.
- Padovani, F. G. (2013). *Utilización de OpenSim* . Obtenido de http://www.francopadovani.com.ar/global/uploads/Utilizaci%C3%B3nOpenSimEduc aci%C3%B3n.pdf
- Rivera, S. R. (8 de Mayo de 2009). *Estudios del Turismo.* Obtenido de http://estudiosdelturismo.blogspot.com/2009/05/conceptos-de-patrimonioatractivo.html
- Rojas, P. M. (Agosto de 2010). *Mundos Virtuales en Second Life.* Obtenido de http://ecuadorvirtual.blogspot.com/2010/08/desarrollar-metaversos-educativoy.html
- *Second Life Wiki*. (13 de Febrero de 2010). Obtenido de http://es.slpedia.wikia.com/wiki/Metaverso
- *SketchUp - EcuRed*. (17 de Diciembre de 2014). Obtenido de http://www.ecured.cu/index.php/SketchUp
- Spiegel, M. R. (2000). *Estadística de Schaum.* Méxixo: Litigráfica Ingramex.
- Stanciu, C. C. (7 de Enero de 2011). *Mundos Virtuales.* Obtenido de http://histinf.blogs.upv.es/2011/01/07/mundos-virtuales/
- Thompson, I. (Julio de 2006). *Tipos de Medios de Comunicación.* Obtenido de http://www.promonegocios.net/publicidad/tipos-medios-comunicacion.html
- Topsy. (7 de Febrero de 2011). *CLASIFICACION DEL TURISMO.* Obtenido de http://thopsy1.blogspot.com/2011/02/clasificacion-del-turismo.html
- Ugaz, M. (s.f.). *Los Mundos Virtuales, los Videojuegos, los Metaversos y la Realidad Virtual.* Lima.

#### **ANEXOS**

**Anexo 1 Cuestionario**

# **UNIVERSIDAD TÉCNICA DE AMBATO**

# **FACULTAD DE CIENCIAS HUMANAS Y DE LA EDUCACIÓN CARRERA "DOCENCIA EN INFORMÁTICA"**

# **ENCUESTA DIRIGIDA A LOS TURISTAS QUE VISITAN EL CANTÓN CEVALLOS PROVINCIA DE TUNGURAHUA.**

**Objetivo:** Determinar el uso de Ambientes en 3D para la promoción de los atractivos turísticos del Cantón Cevallos de la provincia de Tungurahua.

**Instructivo:** Marque con una x en uno de los casilleros la respuesta según su criterio.

1. ¿Ha utilizado ambientes en Tercera dimensión para interactuar con sus amistades?

 $Si() No()$ 

2. ¿Cuenta con internet en su domicilio para realizar sus actividades de tipo laboral, académico o social?

 $Si() No()$ 

3. ¿Considera al internet como un medio de información y comunicación necesario en la actualidad?

$$
Si() No()
$$

4. ¿Conoce sitios en Tres dimensiones para fines turísticos?

```
Si() No()
```
5. ¿Le gustaría visitar virtualmente diferentes destinos turísticos antes de viajar al mismo?

$$
Si( ) No( )
$$

6. ¿Cree importante el uso de herramientas de tecnología para motivar los sentidos y aprender de mejor manera un determinado tema?

```
Si() No()
```
7. ¿Considera Ud. que los materiales con que promocionan los atractivos turísticos del cantón Cevallos actualmente son los adecuados?

 $Si() No()$ 

8. ¿Cree Ud. Que los servicios y actividades recreativas del cantón generan interés turístico?

```
Si() No()
```
9. ¿Cree Ud. que la utilización de recursos tecnológicos mejoraría la forma de promocionar los atractivos turísticos del cantón Cevallos?

```
Si() No()
```
- 10. ¿A través de que medio cree Ud. que se mejoraría la promoción turística en Cevallos?
	- Ambientes 3D()
	- Afiches con más colores ( )
	- Mensajes de texto ()
	- e-mails ()
	- Sitio Web ()

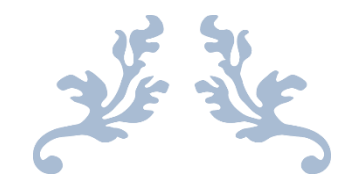

# MANUAL DE USUARIO

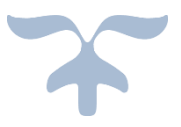

# INTRODUCCIÓN

El turismo es una de las fuentes de ingreso que tiene el cantón Cevallos. Debido al avance en la tecnología, es de gran relevancia poder usarlas para ofrecer a los visitantes de los sitios turísticos de esta ciudad, información en tiempo real y con un alto grado de sencillez y efectividad.

La Estación del Tren de Cevallos es una aplicación elaborada en tres dimensiones 3D para promocionar un atractivo importante que tiene el cantón Cevallos provincia de Tungurahua de una forma diferente y atractiva, la misma que contiene la escenificación real para que todas las personas interesadas en el lugar puedan acceder de manera rápida y puedan interactuar dentro del mundo virtual.

El presente manual pretende dar a conocer los principales sitios turísticos del Cantón de manera interactiva, por medio de mundos en Tres Dimensiones.

ESTACIÓN DEL TREN DE CEVALLOS DE LA PROVINCIA DE TUNGURAGUA EN TRES DIMENSIONES (3D).

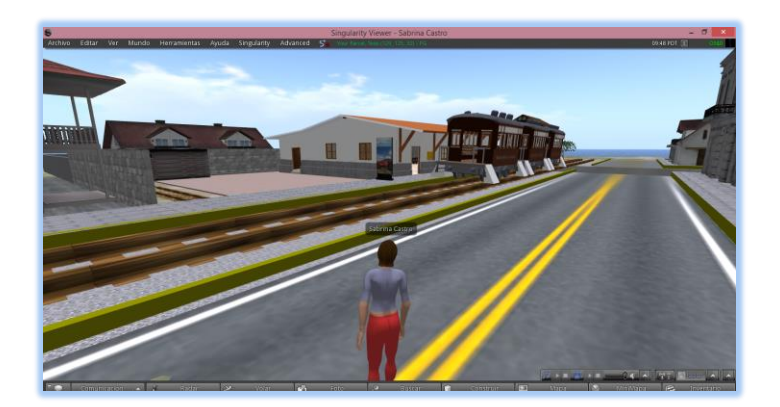

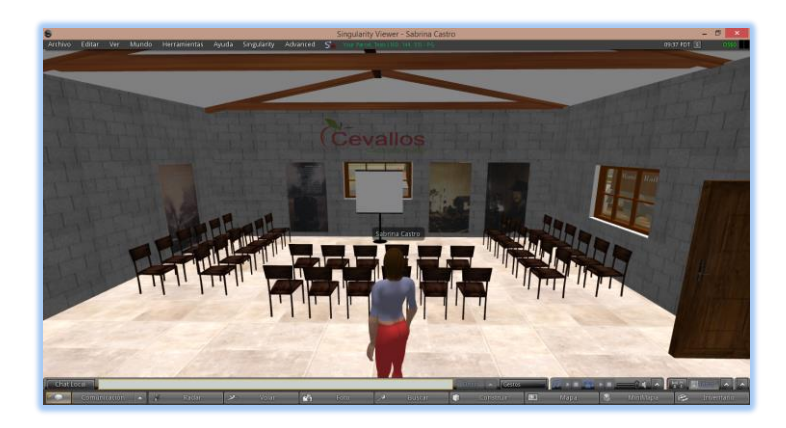

El presente Ambiente en tres dimensiones (3D) fue desarrollado con la utilizacion de los softwares Libres los cuales son OpenSin y los Visores Firestorm y Singularity.

# **REQUERIMIENTOS PARA LA IMPLEMENTACIÓN DEL AMBIENTE 3D**

# **1. Requerimientos de Hardware**

OpenSimulator requiere:

- Memoria RAM de 1GB o superior
- Espacio en disco de 4GB o superior

# **2. Requerimientos de Software**

- . NET Framework 3.5 o superior.
- Cliente o Visor para el ingreso al metaverso OpenSim

# USO DEL AMBIENTE EN TRES DIMENSIONES DE LA ESTACIÓN DEL TREN DEL CANTÓN CEVALLOS

Para poder acceder a la Estación del Tren en tres dimensiones debemos pedir al Administrador del servidor que nos cree un usuario.

Debemos realizar los siguientes pasos para crear un usuario en el servidor.

**1.** Abrimos nuestra consola del servidor e ingresamos el comando **create user.**

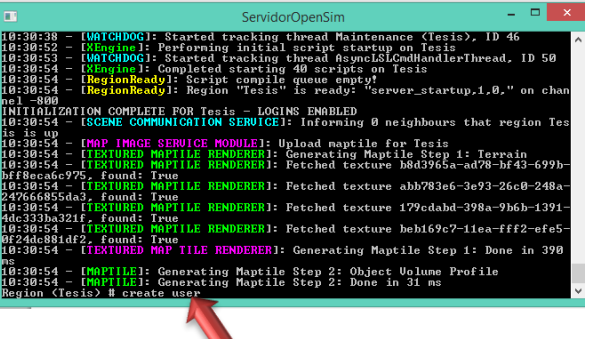

2. Nos pedirá que ingresemos un nombre de usuario.

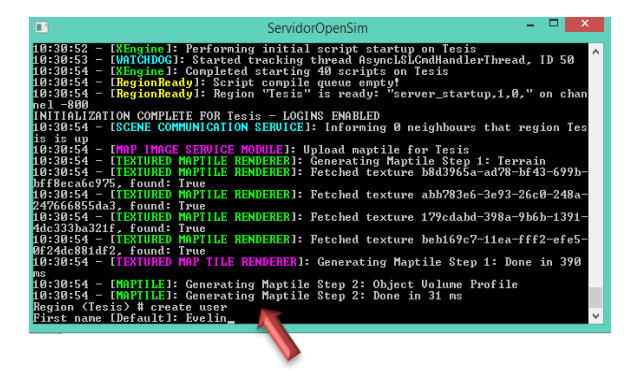

3. Ingresamos nuestro apellido

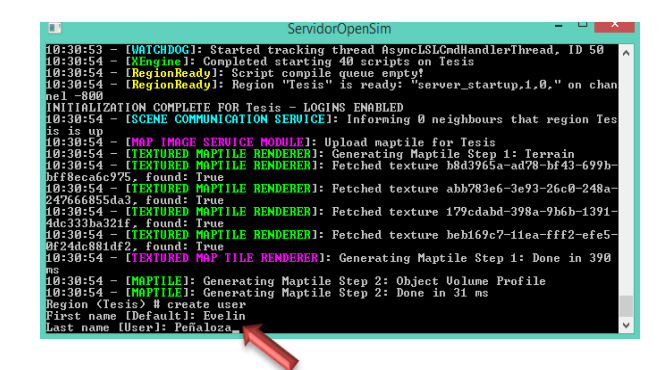

4. Ingresamos una contraseña para ingresar al ambiente 3D.

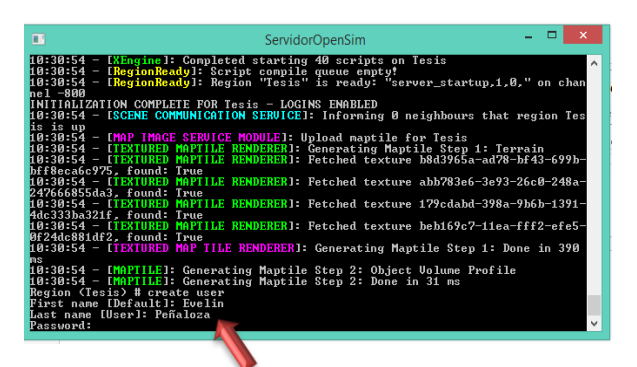

5. Nos pedirá un e-mail.

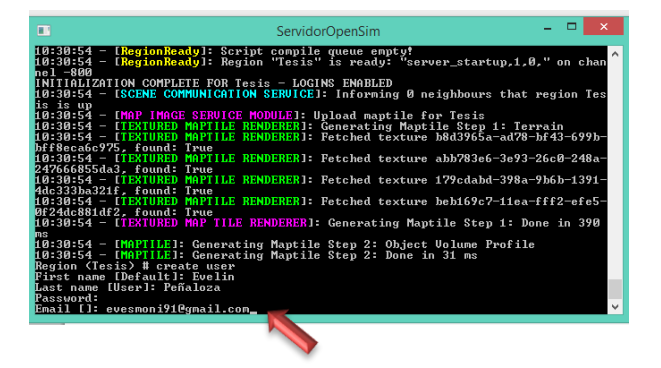

6. Luego verificamos que el usuario haya sido creado correctamente.

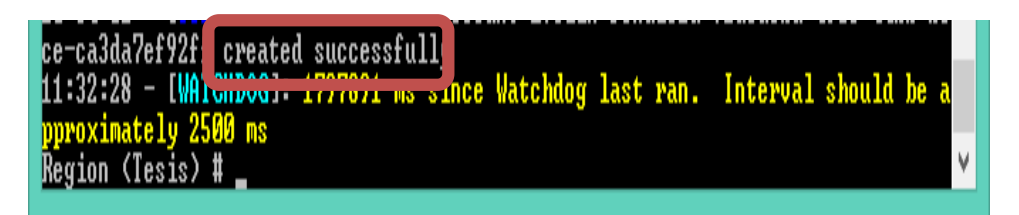

# **GUÍA DE USUARIO DEL VISOR SINGULARITY**

#### **Ingreso al Ambiente 3D**

A continuación mostraremos el proceso que debe realizarse para ingresar al metaverso o mundo virtual.

**1.** Damos doble clic en el icono de acceso al visor Singularity que se encuentra en el escritorio.

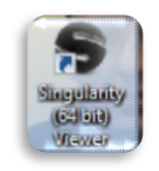

**2.** Se abrira la ventana principal del visor Singularity donde debemos ingresar nombre, apellido y contraseña, seleccionar el Grid o región indicada.

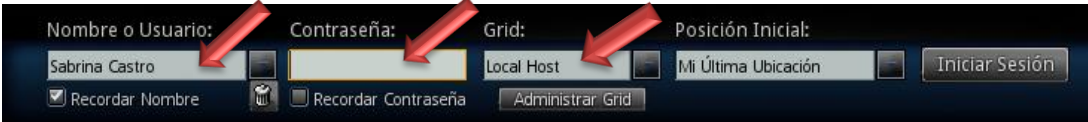

**3.** Despues de llenar lo campos damos Clic en Iniciar Sesion para iniciar la inmersión en el ambiente 3D.

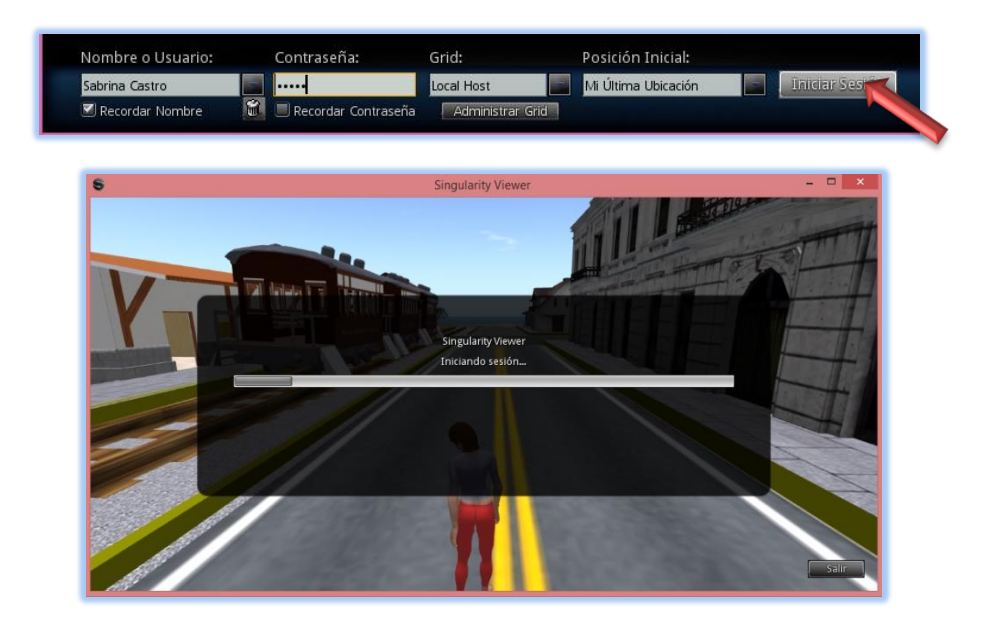

# **GUÍA DE INICIO RÁPIDO**

# **BARRA DE MENU**

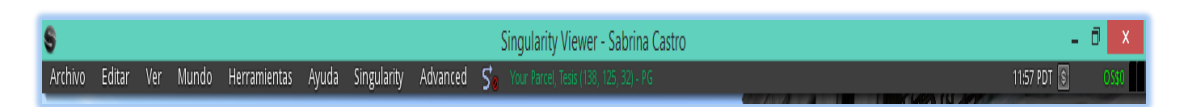

# **CAMINAR**

Para caminar, desplazarse sobre el mundo puede utilizar las flechas de dirección o las opciones del control de movimiento.

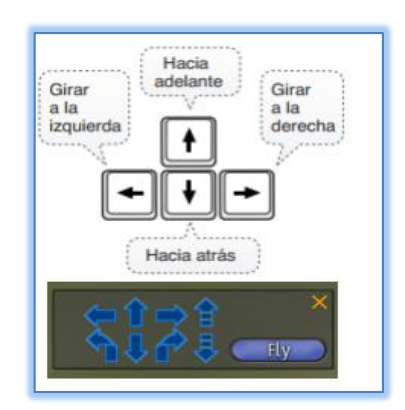

# **CAMBIAR APARIENCIA**

Para cambiar la apariencia del usuario damos clic derecho en la opcion Apariencia.

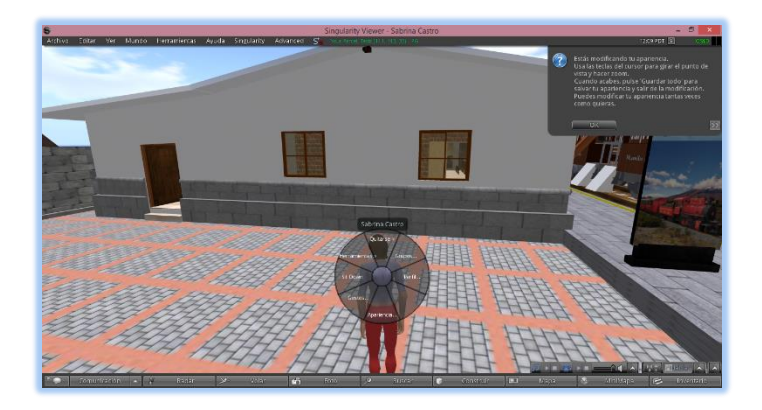

Para personalizar nuestro avatar tenemos varias opciones en el cuadro de Apariencia podemos modificar la piel, pelo, ojos, nariz, boca, barbilla. También podemos modificar la ropa como: la camiseta, pantalones, zapatos.

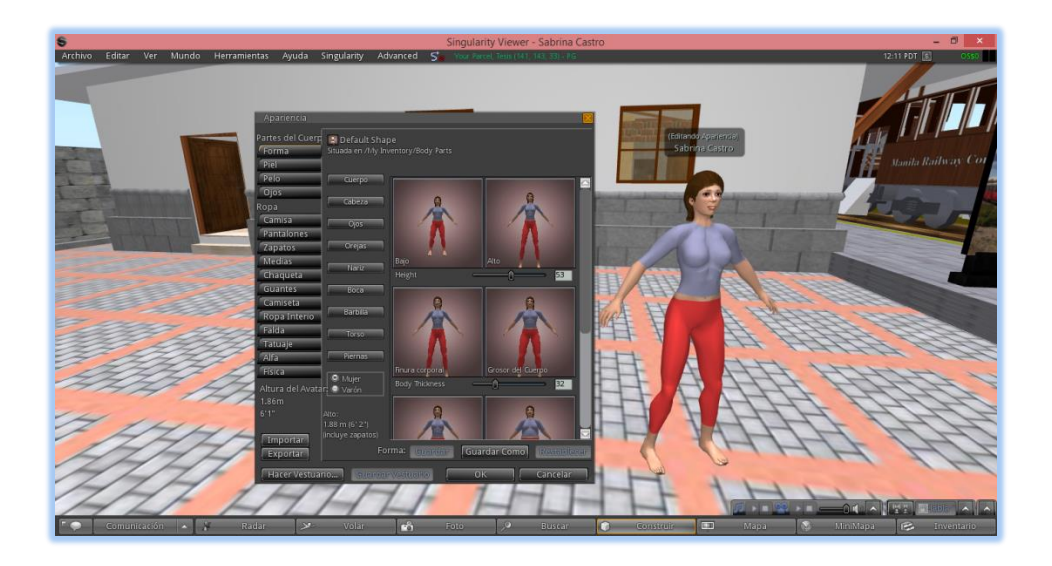

# **ACCIONES DE LOS OBJETOS**

Si deseamos que nuestro avatar haga la accion de Sentarse debemos dar Clic derecho sobre el objeto, sentarse, si al pasar el puntero del mouse sobre el objeto se muestra un icono de una silla basta con dar clic.

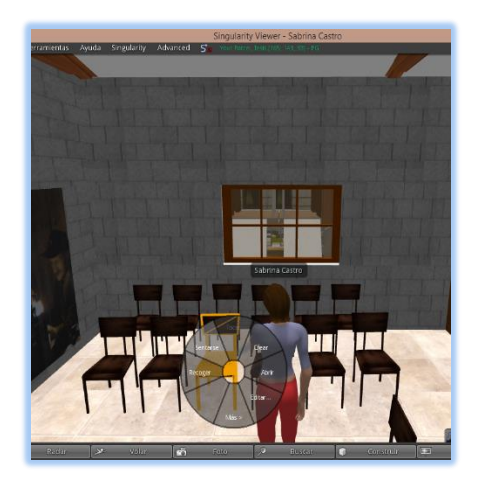

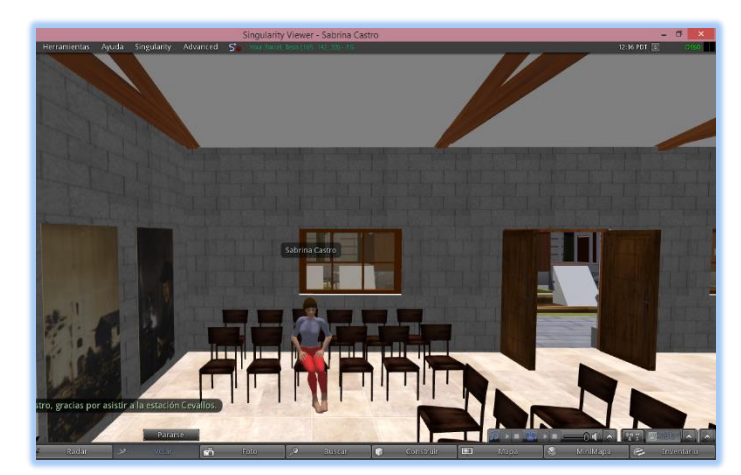

# **BARRA DE HERRAMIENTAS**

Podemos utiizar las pricipales funciones de este menú como una herramienta fácil y rapida que puede manejar nuestro avatar.

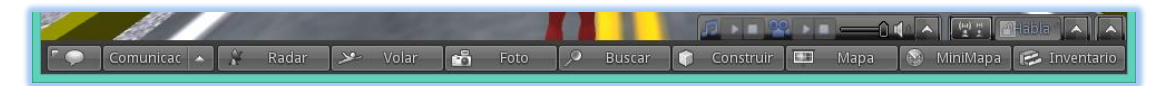

# **COMUNICARSE**

En esta opcion puede el usuario chatear con los demas usuarios que estan conectados.

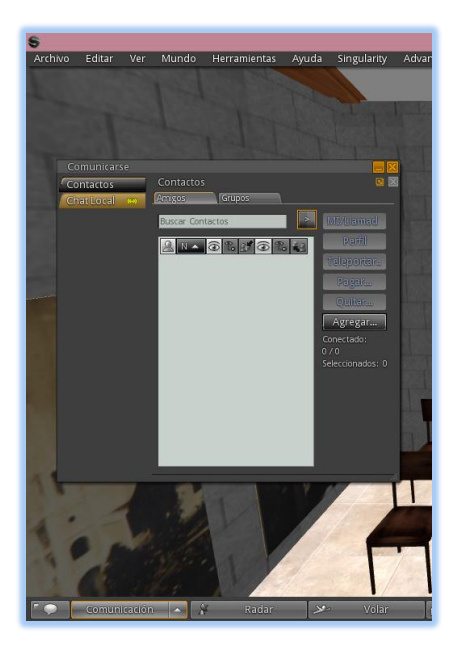

# **CHAT**

Podemos comunicarnos de una manera más rápida y directa digitando la dirección IP del avatar con el que deseamos comunicarnos.

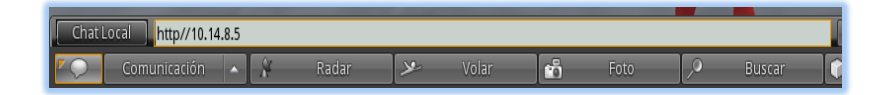

# **FOTO**

Esta opcion nos permite tomar una foto de lo que estamos realizando en nuestro ambiente 3D para guardarla, publicarla oh enviarla por e-mail

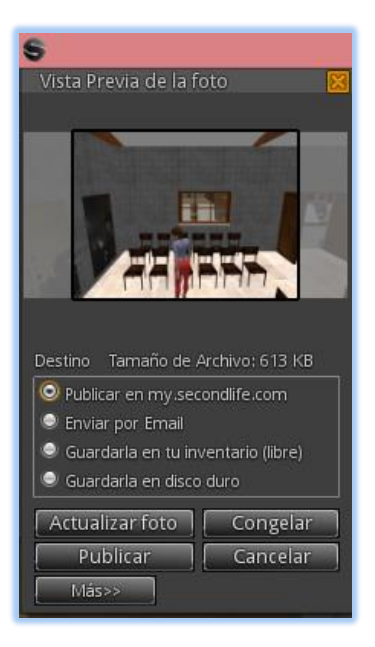

# **CONSTRUIR**

Esta opcion nos permite construir cualquier tipo de objeto que deseemos y personalizarla a nuestro gusto cambiando de textura tamaño color etc.

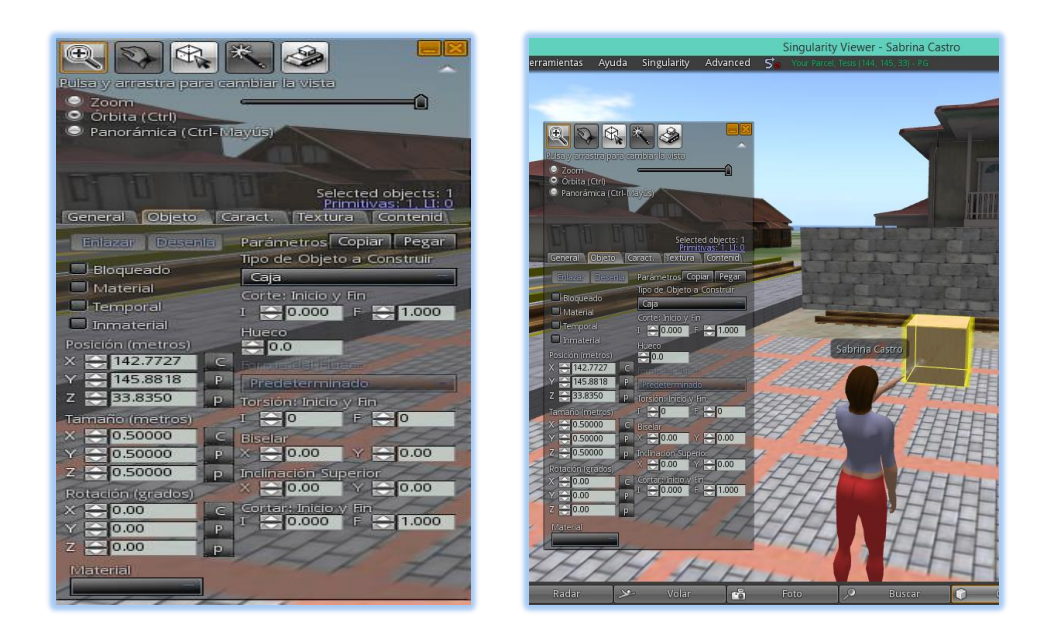

# **MAPA**

Este botón nos mostrara el mapa donde podemos ubicarnos y trasportarnos a cualquier lugar del Metaverso, Al momento de ubicarnos en el lugar que deseaos damos clic en **Teleportar** y nuestro avatar se trasladara al lugar que se elegimos.

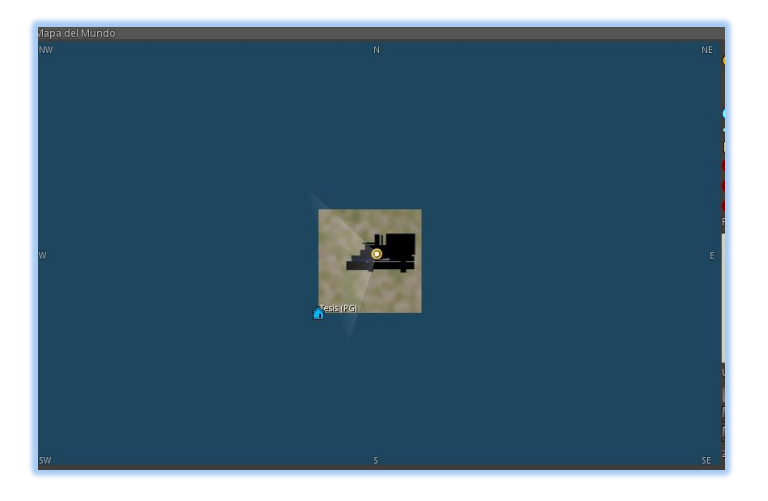

#### **INVENTARIO**

En esta opcion encontraremos todas las carpetas que contiene objetos, texturas, partes de cuerpo sonidos, etc. Las cuales podemos utilizar en nuestro mundo virtual en cualquier momento.

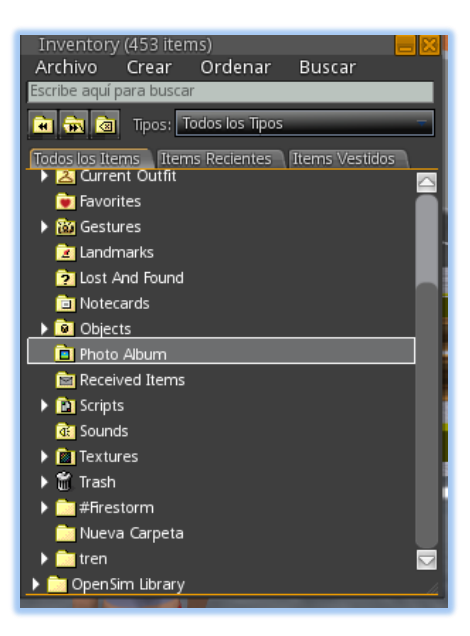